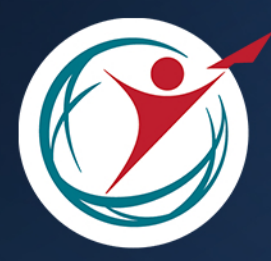

КОМИТЕТ ПО ОБРАЗОВАНИЮ САНКТ-ПЕТЕРБУРГСКИЙ ГОРОДСКОЙ ЦЕНТР ДЕТСКОГО ТЕХНИЧЕСКОГО ТВОРЧЕСТВА

## Методическое пособие

 $\Box$ 

 $\Box$ 

OD

## Проектная деятельность в дополнительном образовании детей технической направленности

ANAD D D D D

**ANDINING** 

ANNITITI

PORODOOD

ρ

 $\overline{u}$ 

Munimi

 $\delta$  $\sim$ 

100

THE R. P. R. R.

方刃

WWWWW

aghagas

DOD

DADD

00000

Санкт-Петербург 2023

КОМИТЕТ ПО ОБРАЗОВАНИЮ ГОСУДАРСТВЕННОЕ БЮДЖЕТНОЕ НЕТИПОВОЕ ОБРАЗОВАТЕЛЬНОЕ УЧРЕЖДЕНИЕ «САНКТ‑ПЕТЕРБУРГСКИЙ ГОРОДСКОЙ ЦЕНТР ДЕТСКОГО ТЕХНИЧЕСКОГО ТВОРЧЕСТВА»

**/ / / / / / /** 

# **ПРОЕКТНАЯ ДЕЯТЕЛЬНОСТЬ В ДОПОЛНИТЕЛЬНОМ ОБРАЗОВАНИИ ДЕТЕЙ ТЕХНИЧЕСКОЙ НАПРАВЛЕННОСТИ**

Методическое пособие из опыта работы ГБНОУ «Санкт-Петербургский городской центр детского технического творчества»

Автор-составитель В. Н. Давыдов

**/ / / / / / /** 

Новокузнецк Знание-М 2023

*Сборник печатается по решению научно‑методического совета ГБНОУ «Санкт-Петербургский городской центр детского технического творчества»*

#### **Рецензент:**

*Толетова М. К.* – кандидат педагогических наук, доцент, Федеральное государственное бюджетное образовательное учреждение высшего образования «Российский государственный педагогический университет им. А. И. Герцена», г. Санкт-Петербург

П79 **Проектная деятельность в дополнительном образовании детей технической направленности** : [Электронный ресурс] : методическое пособие из опыта работы ГБНОУ «Санкт-Петербургский городской центр детского технического творчества» / автор-составитель В. Н. Давыдов. – Текстовое (символьное) электронное издание. – Новокузнецк : Знание-М, 2023. – 1 электрон. опт. диск (CD-R). – Сист. требования : IBM PC, любой, более 1 GHz ; 512 Мб RAM ; 10 Мб HDD ; MS Windows XP и выше ; CD/DVD-ROM дисковод, мышь ; Adobe Reader 8.0 и выше. – 77 с.

ISBN 978-5-00187-684-7

Целью данного сборника является обобщение педагогического опыта и рекомендации по включению в образовательный процесс проектной деятельности для формирования основ инженерного мышления средствами детского технического творчества.

Сборник адресован администрации, педагогам дополнительного и общего образования, методистам – всем, кто работает с детьми в области технического творчества.

> **УДК 373(075.3) ББК 74.263.0**

© Давыдов В. Н., 2023 © ГБНОУ «Санкт-Петербургский городской центр детского технического творчества», 2023 © Знание-М, 2023

**ISBN 978-5-00187-684-7**

## **СОДЕРЖАНИЕ**

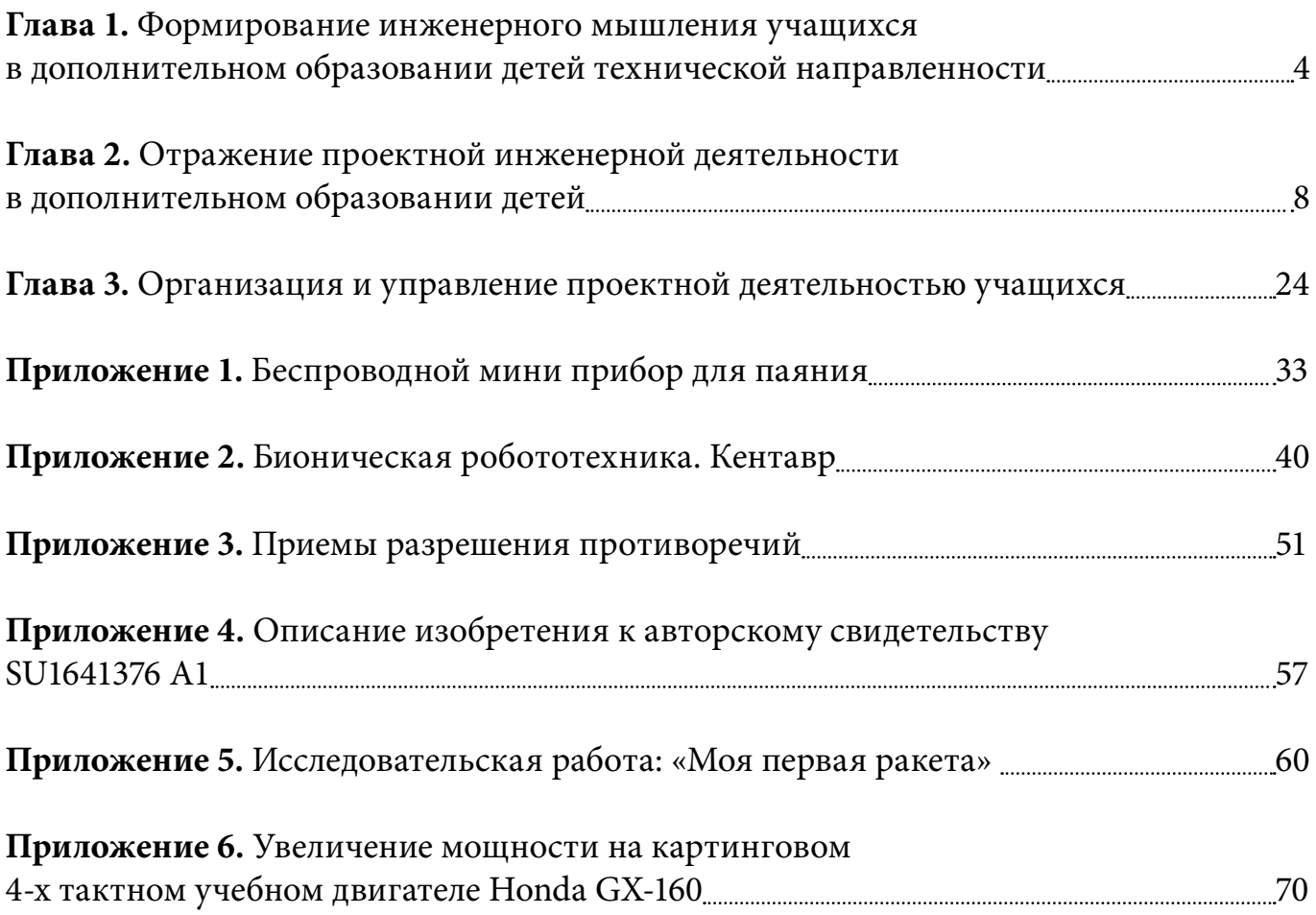

## <span id="page-4-0"></span>**Глава 1. Формирование инженерного мышления учащихся в дополнительном образовании детей технической направленности**

## **1.1. Структура современной инженерной деятельности**

Инновационное развитие страны требует массовой подготовки молодых инже‑ нерных кадров, способных решать сложные задачи современного производства. Сегодня перед отечественным образованием стоит задача возвращения престижа инженерным специальностям. Важную роль в её решении призвано сыграть дополнительное образование детей технической направленности. Начинать формировать инженерное мышление учащихся, а вместе с ним любовь и уважение к инженерным профессиям необходимо уже в школьном возрасте.

Постановка задачи формирования инженерного мышления учащихся требует пред‑ варительного осмысления содержания самой инженерной деятельности. Ее декомпозиция представлена, например, в книге отечественных специалистов в области истории и методологии техники В.С. Степина, М.А. Розова и В. Г. Горохова «Философия науки и техники» [1].

Согласно исследованиям в области истории техники впервые инженерная деятель‑ ность возникает в эпоху Возрождения и проявляется в применении естественнонаучных и математических знаний в процессе изобретения, конструирования опытных образцов и разработки технологии изготовления новых изделий. Поэтому первыми инженерами были ученые, обратившиеся к решению технических задач, а также ремесленники, самостоятельно освоившие азы науки.

Не всегда инженер мог воплотить свои идеи в металле собственноручно, поэтому очень скоро для исполнительской технической деятельности стали привлекаться спе‑ циальные люди — мастера и рабочие. В качестве средств связи между этими видами деятельности использовались чертежи и технические задания. К началу ХХ столетия инженерная деятельность развилась в сложный комплекс различных ее видов, ядро которых составили изобретательская деятельность, инженерные исследования, про‑ ектирование, конструкторская и технологическая деятельности.

**Изобретательская деятельность** направлена на создание новых устройств и про‑ цессов. На первых этапах становления инженерной деятельности она опиралась на эмпирические знания, но по мере ее развития все более основывалась на научных исследованиях. Однако изобретательская деятельность не сводится к научной и имеет собственные закономерности, которые успешно выявляются, например, в процессе развития теории решения изобретательских задач (ТРИЗ).

С другой стороны, ошибочно сводить инженерную деятельность только к изобретательской. Инженерная деятельность, в конечном итоге, направлена на создание инноваций, т.е. продуктов, поступающих на рынок, а изобретательская обеспечивает лишь создание идей, которые до превращения в инновации должны пройти долгий и сложный путь. Имеется масса исторических примеров (например, изобретение радио А.С. Поповым), когда отечественные изобретатели были первыми в выдвижении технических идей, но готовые инновационные продукты завозились в страну из-за рубежа.

Инженерные исследования. Первоначально инженерная деятельность была направлена на практическое использование естественнонаучных знаний. Но постепенно в естественных науках сформировались особые разделы, ориентированные на обслуживание инженерной деятельности. Выросшие на их основе современные технические науки ставят целью решение инженерных задач и потому занимаются исследованиями не столько для изучения природных явлений, сколько для конструирования технических систем. С появлением и развитием технических наук изменилась и сама инженерная деятельность. В ней постепенно выделилась новая деятельность - проектирование, связанная с проработкой общей идеи, замысла создаваемой системы изделия, сооружения, устройства.

Проектирование направлено на разработку общей идеи системы, ее исследование с помощью теоретических средств. Во второй половине XX века объектом исследования и проектирования становятся сложные человеко-машинные системы, а затем и их функционирование в социальном контексте. Необходимость подобного расширения объекта проектирования связана с тем, что строительство электростанций, химических заводов и подобных технических систем требует учета экологических требований. Влияние подобных объектов на природу и общество столь велико, что очевидна высокая социальная ответственность проектировщиков.

Проектирование необходимо отличать от конструирования. Продукт проектировочной деятельности выражается в знаковой форме - текстах, чертежах, графиках, расчетах. Результат же конструкторской деятельности - опытный образец, с помощью которого уточняется проект. Конструирование, в свою очередь, невозможно без технологической деятельности.

Технологическая деятельность связана с монтажом уже готовых элементов конструкции и с параллельным изготовлением новых ее элементов. Функции инженера в данном случае заключаются в ее организации. Например, организации массового производства электроизмерительных приборов, разработке технологии изготовления определенной конструкции технической системы.

Даже поверхностный обзор структуры инженерной деятельности говорит о том, что современный инженер - это не просто технический специалист, его деятельность связана с природной средой, жизнью общества, и отдельных людей. Об этом писал еще в начале XX столетия русский инженер-механик и философ техники П.К. Энгельмейер: «Прошло то время, когда вся деятельность инженера протекала

внутри мастерских и требовала от него одних только чистых технических познаний. Начать с того, что уже сами предприятия, расширяясь, требуют от руководителя и организатора, чтобы он был не только техником, но и юристом, и экономистом, и социологом» [15].

Конечно, современное разделение труда в области инженерной деятельности неизбежно ведет к специализации инженеров. Одни из них преимущественно занимаются изобретательской и исследовательской деятельностью, другие конструированием или организацией производства. Однако крупные инженеры часто одновременно сочетают в себе и изобретателя, и конструктора, и организатора производства. Поэтому задача формирования у учащихся инженерного мышления требует постоянного достраивания учебной деятельности с целью максимально полного отражения в ней системы современной инженерной деятельности.

### 1.2. История возникновения и развития проектирования

Истоки возникновения идеи проекта, ставшего неотъемлемым компонентом современной инженерной деятельности, восходят к сочинениям древнегреческого философа Платона — «Государство», «Политик», «Законы» [9].

В этих работах впервые в мировой истории была реализована идея разработки картин возможного и желательного будущего. Она предвосхитила метод моделирования, в котором для сложной системы строится ее рациональная модель, структурная организация которой известна, и результаты, полученные на модели, впрямую переносятся на сам объект [14, С.29-30].

Несмотря на то, что платоновские «модели» не были средством инноваций, они сделали возможным зарождение особой проектной формы организации мысли. Благодаря ей стала возможна идея управляемого развития.

До XVIII-XIX веков ремесленные практики предусматривали создание вещей по существующим совершенным образцам. Эффект нового получался за счет неосознанных нарушений норм воспроизводства прототипов, и, как отмечал А. Раппапорт [11], этот случайный эффект не обеспечивал изменений в самой ремесленной деятельности.

Только в конце XVIII — начале X1X столетия, когда началось становление профессий и в культуре стало утверждаться сознательное стремление к новому, стало возможным полагание нового как цели, проектирование выступило как деятельность, связанная с отображением в макетах, рисунках, чертежах и расчетах внешнего вида, устройства и функционирования будущего изделия [6, с. 427]. Однако долгое время деятельность проектирования протекала внутри деятельности по изготовлению изделий.

Становление проектирования в качестве самостоятельного вида деятельности было вызвано необходимостью реорганизации кустарного и цехового хозяйства в массовое промышленное производство и строительство. В этих условиях оказывались непригодными старые методы ремесленнического изобретения механизмов на основе

«практической мудрости» и изготовления продукции по совершенным образцам. Стало необходимым обращение к точным методам расчета проектируемых конструкций (сначала в основном механического типа), ставшего возможным по мере развития и математизации естествознания.

Начало обособления проектирования в этих условиях привело к тому, что проект стал пониматься как описание или изображение, полученное на основе научно-обоснованного конструирования и расчета и предназначенное для многократного технологического использования.

Однако проектирование стало самостоятельной сферой деятельности только тогда, когда произошло разделение труда между людьми, отвечающими за интеллектуальную (архитекторы, конструкторы, расчетчики, чертежники) и исполнительную (строители, рабочие) части работы. Проектирование в этот период чрезвычайно успешно развивалось как разработка вещей. В числе его достижений, например, «Манхеттенский проект» — програ мма создания атомной бомбы, урбанистические и космические програ ммы.

В 60-е годы широкое применение в проектировании получил системный подход [8]. В рамках системного проектирования объект, деятельность и все сопутствующие ей вспомогательные образования описывались как элементы и функции системы. Стало очевидным, что именно совокупность изменений в социально-культурной ситуации и есть действительный объект проектной деятельности: она лишь опосредована артефактом (вещью) [3, С.3].

В 70-е годы в связи с усилением внимания к охране природы получил распространение средовой подход, основанный на погружении проектируемого объекта в ту или иную среду (пространственно-предметную, знаковую, энергийно-символическую и т.д.) и на удовлетворении критериев «улучшения средовой обстановки» в связи с внедрением в нее создаваемого объекта. Скоро обнаружилась связь экологических проектов с культурологическими, поскольку для них исходным является сберегающее и восстанавливающее отношение к природным и культурным ценностям.

Непрерывно возрастающая роль проектирования в развитии культуры нашла отражение в настойчивой работе по научному осмыслению проектной деятельности и ее результатов. Итогом его стало понимание универсальности проектирования, поскольку путем разработки и внедрения проектов решаются проблемы в самых разных областях жизни (в промышленном производстве и строительстве, в сферах обслуживания, быта и досуга, в политике и т.д.). В то же время была осмыслена автономность проектирования как вида деятельности, типологически отличной от других видов интеллектуально и социокультурно выраженной деятельности, таких как научное исследование и програ ммирование, прогнозирование и управление, конструирование и ко ммуникация и т.д.

В значительной мере под влиянием обособления проектирования научное исследование, которое в культуре XVII-XIX вв. занимало доминантное положение, перестало осознаваться как единственный основной тип научно-технической деятельности [4].

## <span id="page-8-0"></span>Глава 2. Отражение проектной инженерной деятельности в дополнительном образовании детей

Наиболее часто в учреждениях дополнительного образования детей реализуются практико-преобразовательные и исследовательские проекты.

Поэтому ниже более подробно будут рассмотрены именно эти типы учебных проектов.

## 2.1. Практико-преобразовательные проекты в дополнительном образовании детей технической направленности

Цель этого вида проектов — формирование у учащихся компетенций в области практического применения знаний. Результатом реализации проекта является изделие, удовлетворяющее конкретную потребность, социальный результат, направленный на удовлетворение интересов участников проекта или на решение общественных проблем.

Наиболее распространенным недостатком данного типа учебных проектов является их копирующий характер, что исключает творческую деятельность учащихся.

По этой причине в литературе можно встретить точку зрения, заключающуюся в том, что проектирование - это не творчество в полной мере, это творчество по плану в определенных контролируемых рамках. В то время как исследование - путь воспитания истинных творцов: «В отличие от проектирования исследование - всегда творчество, и в идеале оно представляет собой вариант бескорыстного поиска истины»  $[12, C.230]$ .

Однако эта точка зрения представляется не верной. «Современный энциклопедический словарь» определяет творчество «как деятельность, порождающую нечто качественно новое, никогда ранее не бывшее». Деятельность может выступать как творчество в любой сфере: научной, производственно-технической, художественной, политической и т. д. - там, где создаётся, открывается, изобретается нечто новое. Отсюда, творческой может быть как исследовательская, так и проектировочная деятельность. Творцом может быть как исследователь, так и изобретатель.

С точки зрения продукта - условием творческого характера проектирования является создание нового устройства или процесса. Образцом может служить профессиональная творческая проектная деятельность изобретателя.

Организация проектной деятельности учащихся в русле тех норм, которые приняты в изобретательской деятельности, позволяет стимулировать их творческую деятельность. Одним из важнейших ориентиров при этом является представление результата реализации практико-преобразовательного проекта в соответствии с нормами изобретательской деятельности.

Рассматривая учебный практико-преобразовательный проект с этих позиций, можно выделить следующие стадии его реализации:

1. Осознание проблемной ситуации и выявление проблемы

2. Определение области техники, к которой относится создаваемое устройство или процесс и выявление его существующих аналогов.

3. Анализ сведений об обнаруженных аналогах создаваемого устройства или процесса и выявление наиболее близкого к нему — прототипа.

4. Разработка конструкции создаваемого устройства или процесса с уяснением его существенных отличий от прототипа как в статике, так и в динамике.

5. Конструирование, изготовление, испытание устройства.

6. Подготовка отчета о проделанной работе.

7. Презентация результатов

Выделенные стадии работы над практико-преобразовательным учебным проектом позволяют оптимизировать процесс достижения его цели. Более подробно опишем эти стадии.

#### 1. Осознание проблемной ситуации и выявление проблемы

Хотя практико-преобразовательный проект может начинаться по-разному, как это будет показано ниже, обязательным его элементом всегда выступает видение проблемы, которую он должен разрешить.

Продуктивность учебной проектной деятельности в значительной степени зависит от способности учащегося самостоятельно выявлять проблемы и противоречия, ставить перед собой задачи.

Номинально любой практико-преобразовательный проект начинается с проблемной ситуации. Проблемной называется ситуация, в которой:

- 1. есть актуальная потребность в чем-то, т.е. обнаруживается несоответствие между тем, «что есть» и тем, «что требуется»;
- 2. неизвестно, как устранить это несоответствие.

Проблема - это потребность в действии, когда неизвестно как действовать. Ответ на вопрос «В чем состоит проблема?» называется постановкой проблемы.

В тоже время процесс проектной деятельности может начаться и с уже сформулированной извне проблемы. В этом случае целесообразно вернуться к этапу осознания проблемной ситуации и лишь после этого перейти к этапу выявления проблемы,

который может привести к совершенно иной её формулировке [10, с.6]. Другими сло‑ вами, проблема, которая первоначально предъявлена проектировщику может быть сформулирована неверно.

Рассмотрим эту ситуацию на примере.

*На небольшом предприятии, производящем бумажные елочные игрушки, периодически увеличивалась доля брака. Многократные попытки найти причины этого явления не приводили к успеху. Наконец было высказано предположение, что причиной увеличения доли брака являются колебания качества бумажного сырья.* 

*Для решения этой проблемы было решено разработать комплекс дополнительных входных анализов сырья, что требовало привлечения дополнительных специалистов и закупки оборудования.* 

*Однако один из инженеров предприятия предположил, что причиной возникновения проблемной ситуации было совсем не плохое сырье, а увеличение влажности воздуха, которое возникало всякий раз, когда на улице шел дождь. Работники предприятия сушили свои зонты и одежду в том же помещении, в котором производились работы.* 

*Когда для хранения влажных зонтов и одежды было выделено специальное изолированное помещение периодические увеличения доли брака прекратились. Так правильное определение проблемы позволило избежать дополнительных затрат.*

#### **2. Определение области техники, к которой относится создаваемое устройство или процесс и выявление его существующих аналогов**

Иногда интерес к устройству-аналогу может служить отправной точкой учебного проекта. Однако и в этом случае полезно вернуться к анализу проблемной ситуации и затем к выявлению проблемы, которую он разрешает и уже после этого перейти к этапу выявления устройства-аналога, который может отличаться от исходного некоторыми иными параметрами и конкретным исполнением.

*На уроке технологии учащиеся предложили заняться изготовлением скворечника. Установленный на пришкольном участке он мог бы послужить пристанищем для птиц.*

*Однако учитель предложил предварительно вернуться к проблемной ситуации, которая породила это предложение. Оказалось, что учащиеся страдали от постоянного шума проезжающего мимо здания транспорта и пение птиц ассоциировалось у них с тишиной леса.* 

*Скворечник вряд ли мог разрешить выявленную проблему, тем более что и птицы в условиях интенсивного шума не поселились бы в нем. Очевидно, что решение нужно было искать совсем в другой области — технических средств борьбы с шумом. Осуществляя поиск в этом направлении, ребята быстро нашли аналоги — противошумные экраны.*

После правильного определения области техники: «противошумные экраны и шумопонижающие конструкции» встает задача поиска аналогов изготовляемого устройства.

Процесс поиска аналогов и выявления прототипа изготовляемого устройства требует работы с патентной литературой. По этой причине необходимо знакомство учащихся с используемой в ней терминологией.

Изобретение - техническое решение в любой области, относящееся к продукту (в частности, устройству, веществу, шта мму микроорганизма, культуре клеток растений или животных) или способу (процессу осуществления действий над материальным объектом с помощью материальных средств), в том числе к применению продукта или способа по определенному назначению. Изобретению предоставляется правовая охрана, если оно является новым, имеет изобретательский уровень и промышленно применимо (статья 1350 ГК РФ).

Полезная модель — техническое решение, относящееся к устройству. Полезной модели предоставляется правовая охрана, если она является новой и промышленно применимой (статья 1351 ГК РФ). Полезная модель не предусматривает создание изобретения, а лишь модификацию одной или нескольких его частей. Например, токарный станок уже изобретен, но речь идет о доработке механизма его включения.

Создание полезных моделей вполне возможно в рамках детского технического творчества. Пример такой работы приведен в приложении 1.

Поиск патентной информации может быть осуществлен в следующих источниках, предоставляемых Федеральным институтом промышленной собственности:

- 1. Официальные публикации. Официальные бюллетени Роспатента «Изобретения. Полезные модели»
- 2. Международная патентная классификация. Официальные тексты МПК на русском языке.
- 3. Информационно-поисковая система. Многокритериальный поиск по изобретениям, рефератам патентных документов на русском и английском языках за последний месяц.

Открытые реестры представляют собой структурированный список документов по номеру регистрации или заявки по определенному объекту интеллектуальной собственности.

- 4. Открытые данные. Информационные ресурсы Роспатента в свободно выгружаемых форматах CSV и XML.
- 5. Электронный каталог патентно-правовой и научно-технической литературы содержит библиографические описания на языке оригинала, переводы названий и / или аннотации на русском языке по широкому кругу вопросов теории и практики охраны интеллектуальной собственности в странах мира за период с 1994 г. по н.в.

Проспект изданий и баз данных включает перечень подписных официальных изданий и баз данных.

Однако многие из перечисленных сервисов труднодоступны или имеют платный характер. Поэтому начать целесообразно с доступного и бесплатного источника патентной информации — сайта «Яндекс. Патенты — поиск по патентным документам»: *https://yandex.ru/patents.*

Предположим, что мы ищем аналоги и прототип для создаваемого нами устрой‑ ства — разновидности карандаша.

Выходим на сайт «Яндекс. Патенты — поиск по патентным документам» и вводим поисковый запрос — «Карандаш» (см. рис. 2).

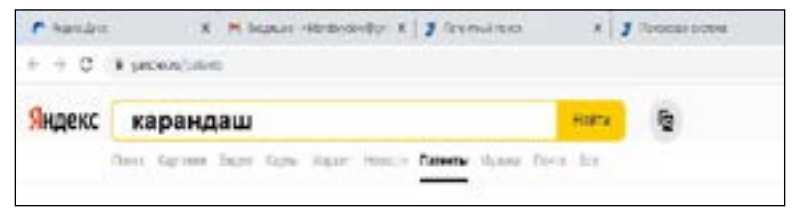

*Рис.2. Сайт поиска патентной информации*

Ниже (см. рис.3) приведен фрагмент поисковой выдачи. Знакомимся с его содержа‑ нием и выбираем документы для пристального изучения. Сохраняем эти документы в специальную папку на рабочем столе компьютера. Собранные материалы могут храниться в электронном виде или могут быть распечатаны на принтере.

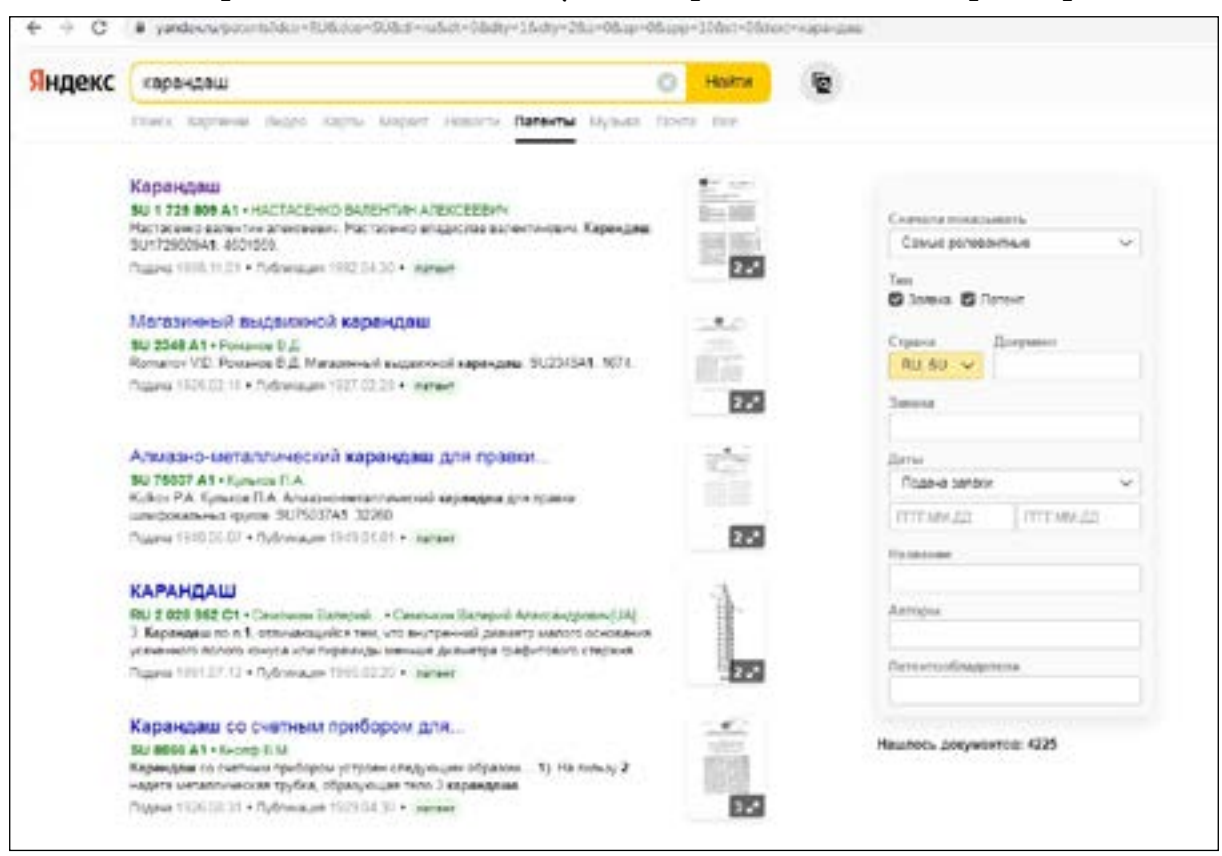

*Рис.3. Фрагмент поисковой выдачи*

В качестве аналогов в преобразовательных проектах могут выступать и механизмы, которые функционируют в живой природе. Они настолько эффективны, что возникла даже специальная наука бионика [5], ставящая целью их изучение и использование в технике. Пример бионического учебного проекта приведен в приложении 2.

#### 3. Анализ сведений об обнаруженных аналогах создаваемого устройства или процесса и выявление наиболее близкого к нему - прототипа

В ходе ознакомления с собранными материалами нас привлекло авторское свидетельство, где описан карандаш устойчивый к скатыванию с наклонной поверхности. Мы выбираем его в качестве прототипа.

Прототип - это ближайший аналог изготовляемого устройства или осуществляемого процесса.

Предположим, что роль прототипа для нашего устройства может сыграть изобретение, которое описано в авторском свидетельстве СССР SU 1729809.

#### Формула изобретения

Карандаш, содержащий оправу, состоящую из дощечек, и грифель, закрепленный в канале между дощечками оправы, отличающийся тем, что, с целью повышения устойчивости на наклонных поверхностях при сохранении целостности грифеля, оправа в верхней незатачиваемой ее части выполнена изогнутой относительно продольной оси на величину, не превышающую предел прочности грифеля на изгиб.

Описания аналогов и прототипа могут быть сформулированы не только на русском, но и на иностранном языке. В Интернет имеется несколько бесплатных онлайн-переводчиков, которые позволяют выполнить перевод практически с любого языка.

**Переводчик Гугл:** https://translate.google.ru/

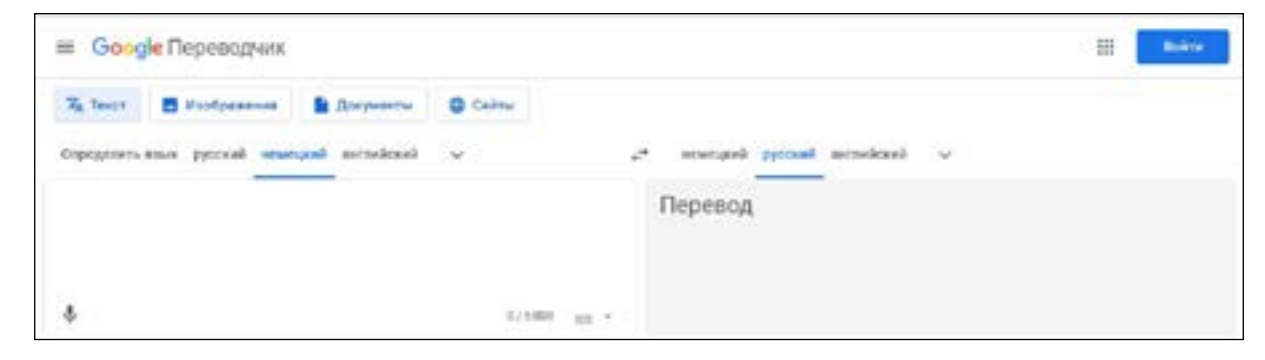

На начало мая 2022 года в переводчике доступны 133 языка, список которых постоянно дополняется. Google Переводчик, как и другие инструменты автоматического перевода может помочь читателю понять общий смысл содержания текста на иностранном языке, но не предоставляет точных переводов. Постоянно ведётся работа над качеством перевода, разрабатываются переводы на другие языки.

PROMT.One: https://www.translate.ru/

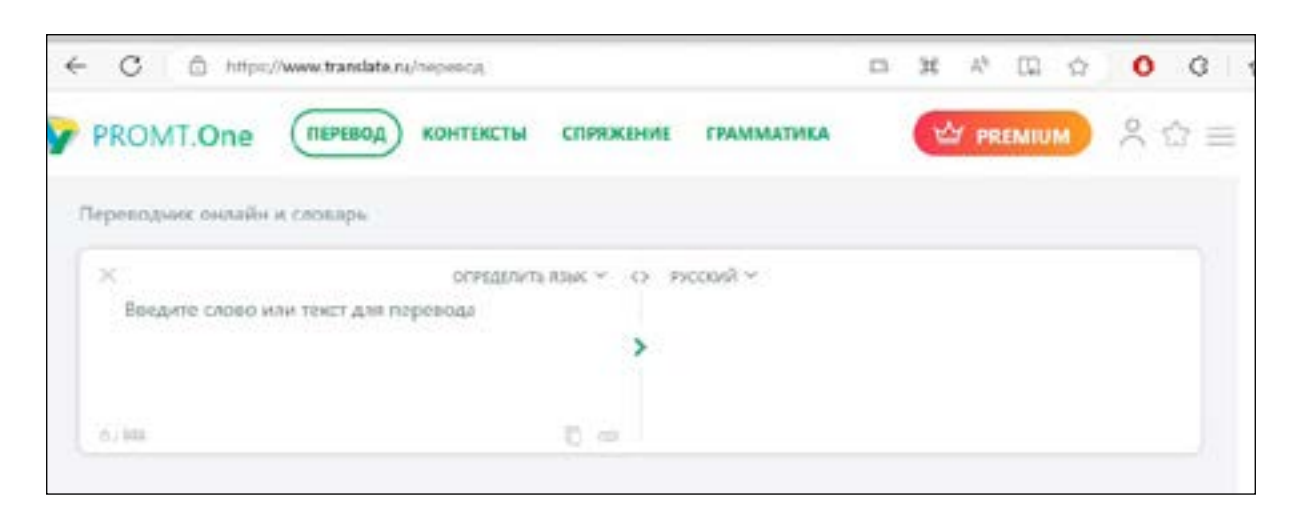

PROMT.One — это облачное приложение — **[бесплатный онлайн-переводчик](https://www.translate.ru/%D0%BF%D0%B5%D1%80%D0%B5%D0%B2%D0%BE%D0%B4)** для перевода с языка на язык на основе нейронных сетей [\(Neural Machine Translation](https://www.promt.ru/technology/neural-machine-translation/)), словарь с транскрипцией, разговорники и многое другое. Обеспечивает перевод с английского, немецкого и еще более 20 языков.

**DeepL:** *https://www.deepl.com/translator*

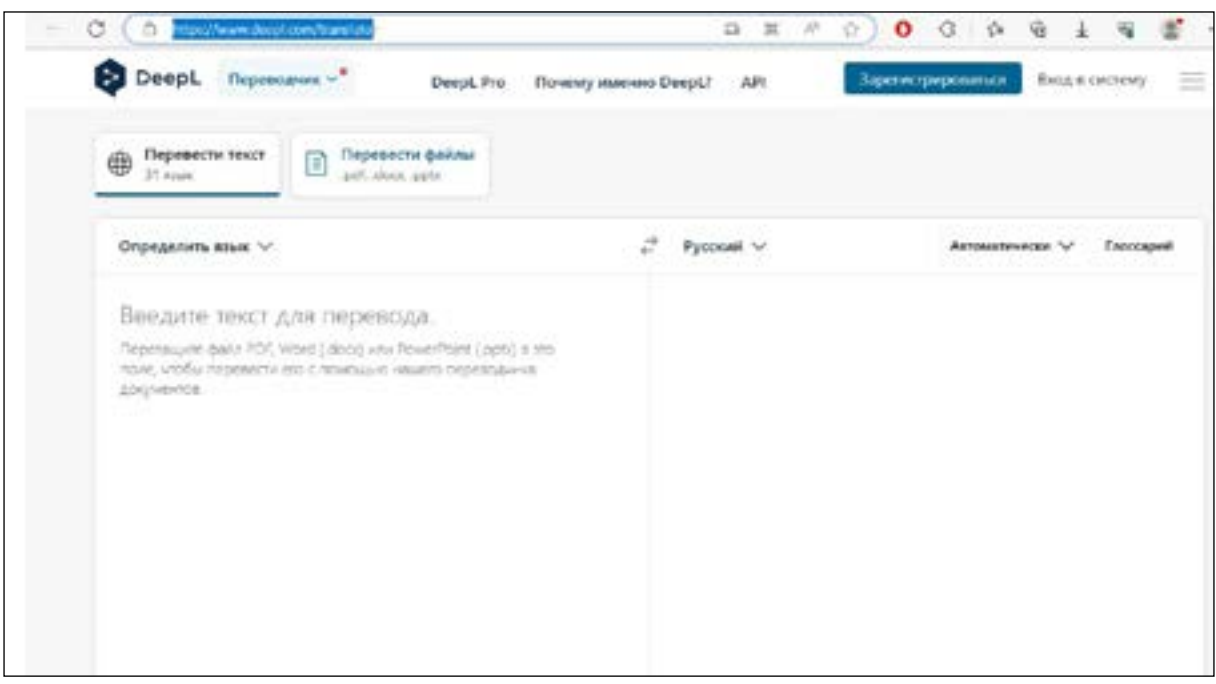

DeepL бесплатный онлайн-переводчик на основе нейронных сетей, способный улавливать даже тончайшие нюансы и воспроизводить их в переводе. Работает с 26 языками.

### **4. Разработка конструкции создаваемого устройства или процесса с уяснением его существенных отличий от прототипа как в статике, так и в динамике**

Целью творческого практико-преобразовательного проекта является не копирование прототипа, но создание устройства, имеющего в его конструкции существенные отличия от прототипа.

Началом этой работы может послужить определение степени соответствия прототипа характеру решаемой задачи.

Например, слегка изогнутый карандаш по авторскому свидетельству SU 1729809 хорошо выполняет свою функцию удержания на поверхности стола, но благодаря изгибу неудобен для захвата рукой. Возникает противоречие карандаш должен быть прямым, поскольку это удобнее для работы, но он не должен быть прямым, чтобы не скатываться со стола.

Противоречие - это ситуация, когда система или часть системы должны обладать свойством С и вместе с тем иметь противоположное свойство анти-С.

Сформулированное противоречие может быть разрешено с помощью одного из приемов разрешения противоречий ТРИЗ (см. Список приемов разрешения противоречий в приложении 3).

Применительно к сформулированному противоречию, например, может быть использован «принцип местного качества».

#### Принцип местного качества

а) перейти от однородной структуры объекта (или внешней среды, внешнего воздействия) к неоднородной;

б) разные части объекта должны иметь разные функции;

в) каждая часть объекта должна находиться в условиях, наиболее соответствующих её работе.

Согласно этому принципу, можно предложить выполнить карандаш прямым с загибом на его конце.

#### 5. Конструирование, изготовление, испытание устройства

Это важнейшая и зачастую самая сложная часть учебного практико-преобразовательного проекта, поскольку именно на этой его стадии и достигается его цель - создание нового устройства или процесса.

В ходе испытаний определяется степень соответствия изготовленного устройства или созданного процесса поставленной цели. Ведущая роль на этой стадии принадлежит рефлексии. Рассогласование цели и полученного результата может потребовать нового возвращения к началу работы над проектом. Подобный возврат не должен оцениваться негативно, поскольку часто открывает новые возможности, которые радикально меняют цель и задачи проекта.

В процессе работы над проектом по созданию учебного пособия — гербария силикатных растений, внимание участников было привлечено к различной форме этих образований. При опускании в раствор силиката натрия комочков солей различных металлов образовывались подобные водорослям побеги. Некоторые из них имели

линейную, а другие спиралевидную форму.

Отмеченное различие не описывалось и не разъяснялось в литературе. Начатый как преобразовательный, проект превратился в исследовательский. В результате его проведения была выдвинута гипотеза, которая объясняла описанное явление [7,  $C.213-223$ .

#### 6. Подготовка отчета о проделанной работе

На этой стадии решается важнейшая задача подготовки презентации созданного устройства или процесса. Многолетний опыт учебной проектной деятельности показывает, что социальное одобрение проделанной работы имеет важнейшую роль для формирования у ученика интереса к её продолжению. Но даже очень успешный учебный проект может не получить адекватной оценки, если он будет оформлен неправильно.

Обычно для презентации необходимо подготовить печатную бумажную рукопись работы и её презентацию. Требования, которые обычно предъявляются к рукописи, приведены ниже. Обязательными структурными элементами рукописи являются:

- 1. Титульный лист;
- 2. Введение;
- 3. Основная часть;
- 4. Заключение;
- 5. Библиография;
- 6. Приложения.

Текст работы набирается в редакторе MSWord шрифтом Times New Roman, размер шрифта — 12, межстрочный интервал — полуторный, переносы в тексте не допускаются, выравнивание текста — по ширине, поля стандартные (верхнее  $-$  2 см, нижнее  $-2$  см, левое  $-3$  см, правое  $-1.5$  см), листы формата А4 книжной ориентации, в приложениях допускается альбомная ориентация.

Заголовки частей работы выполняются жирным шрифтом, размер шрифта — 14. Двухсторонняя печать страниц не допускается. Количество страниц в проектно-исследовательской работе не должно превышать - 30. Количество страниц в Приложении не ограничивается.

#### 6.1. Титульный лист

Полное наименование образовательного учреждения

Тема проекта

Автор: Фамилия, имя участника, выполнявшего работу; класс;

Руководитель: Ф.И.О. научного руководителя;

Город

Год выполнения проекта.

#### **6.2. Введение**

1. Описание проблемы, которую должно решить создаваемое устройство или процесс.

2. Указание области техники, к которой относится создаваемое устройство или процесс.

3. Сведения о найденных аналогах создаваемого устройства или процесса и наиболее близкого к нему — прототипа.

#### **6.3. Основная часть**

В этой части приводится описание изготовленного устройства или разработанного процесса.

#### **6.4. Заключение**

#### *Структура заключения:*

1. Описание полученных результатов, их соотнесение с поставленной во введении целью, которую автор хотел достигнуть при решении обозначенной проблемы;

2. Анализ результативности проекта; описание практической ценности результата проекта; выводы по решению заявленной проблемы;

3. Приобретенные знания, умения, навыки;

4. Описание планов дальнейшей работы по выбранной проблематике.

#### **6.5. Библиография**

Необходимо указать источники информации в соответствии с общепринятыми тре‑ бованиями и полные библиографические сведения об использованной литературе (в целом, не менее 5 наименований). При этом отсылки к использованной литературе делаются в самом тексте работы.

Библиографическое описание источников выполняется в соответствии с Национальным стандартом Российской Федерации ГОСТ Р 7.0.100– 2018: Библиографическая запись. Библиографическое описание. Общие требования и пра‑ вила составления.

Ниже приведены примеры наиболее распространенных библиографических описаний:

#### **Книга**

#### *Один автор*

Артемьева, Т. В. История метафизики в России XVIII века [Текст] / Т. В. Артемьева. — СПб.: Алетейя, 1996. — 317 с.

#### *Два автора*

Старостина, Е. В. Защита от компьютерных преступлений и кибертерроризма: вопросы и ответы [Текст] / Е. В. Старостина, Д. Б. Фролов. — М.:Эксмо, 2005. — 183 с.

#### *Три автора*

Венигоров, Ю. М. Элементы математики в физике [Текст ] : учеб. пособие / Ю. М. Венигоров, С. И. Егорова, Н. Т. Мишняков ; М-во образования Рос. Федерации, Дон. гос. техн. ун-т. — Ростов н/Д: ДГТУ, 2000. — 34 с.

#### *Четыре автора и более*

Леса Соловецких островов: (по материалам лесоустройства 2003 г.) [Текст] / Л. Ф. Ипатов, В. П. Косарев, Л. И. Проурзин, С. В. Торхов ; [под ред. Л. Ф. Ипатова] ; Арханг. обл. обществ. фонд «Музей леса». — Архангельск, 2005. — 59 с. : ил. — Библиогр. : с. 57-58.

#### **Законодательные материалы**

При включении в список литературы законодательных материалов (законы РФ, постановления Правительства, кодексы и т.д.), стандартов, нормативно-технической документации (ГОСТы, СНиПы, СанПиНы, ЕНиРы, ТЕРы и т.д.) необходимо проверить их статус (действующий).

Об общих принципах организации местного самоуправления в Российской Федерации: Федеральный закон № 131-ФЗ: [принят Государственной думой 16 сен‑ тября 2003 года: одобрен Советом Федерации 24 сентября 2003 года]. — Москва: Проспект; Санкт-Петербург: Кодекс, 2017. — 158 с. — Текст: непосредственный.

Вопросы Министерства Российской Федерации по Развитию Дальнего Востока и Арктики: постановление Правительства Российской Федерации от 31 мая 2012 г. № 534. — Текст: электронный // КонсультантПлюс : [Сайт]. — URL: http://www.consultant. ru/cons/cgi/online (дата обращения: 10.09.2019).

#### **Статья из журнала**

*Описание статьи одного автора:* Любицкая, К. А. Родительская вовлеченность в формирование образовательного пространства детей / К. А. Любицкая. — Текст: непосредственный // Педагогика. — 2019. — № 8. — С. 64-72.

*Описание статьи двух авторов:* Закиров, О. А. Познавательный интерес школьников к истории / О. А. Закиров, Г. С. Купалов. — Текст: непосредственный // Преподавание истории и обществознания в школе. — 2019. — № 8. — С. 57-64.

#### **Электронные ресурсы**

*Статьи из журналов, представленных в электронном виде, статьи из электронных журналов:* библиографическое описание статей из электронных журналов аналогично описанию статей из печатных журналов: Болаев, А. В. Привлечение прямых иностранных инвестиций как фактор внедрения зарубежных технологий в стране-реципиенте в условиях экономической глобализации / А. В. Болаев. — Текст: электронный // Управление экономическими системами: электронный научный журнал. — 2014. — № 4. — URL: http://uecs.ru/innovaciiinvesticii/item/2857-2014-04-15-10- 35-28 (дата обращения: 15.04.2019).

#### **6.6. Приложения**

В приложения выносятся материалы, помещение которых в основной текст работы нарушило бы логику повествования. Это многостраничные описания, фотографии и т.п.

Пример описания творческого практико-преобразовательного проекта дан в приложении 4. Этот ученический проект завершился получением авторского свидетельства.

#### **6.7. Презентация результатов**

Важнейший этап реализации проекта. Его успешность во многом определяет удовлетворенность учащегося своей работой и желание продолжать проектную деятельность в будущем.

Подготовка к выступлению на ученической конференции включает обязательные репетиции. Необходимо, чтобы ученик попрактиковался в презентации своего про‑ екта, выступая сначала перед товарищами, а затем и перед незнакомой аудиторией. Многие недостатки выступления гораздо лучше видны «человеку со стороны». В процессе пробных выступлений хорошо вырабатывается способность «держать удар», то есть спокойно и вдумчиво реагировать на критику, аргументировано отстаивать свою позицию.

## **2.2. Исследовательские проекты в дополнительном ообразо‑ вании детей технической направленности**

Цель этого вида проектов — формирование у учащихся компетенций в области исследовательской деятельности. Результатом реализации исследовательского про‑ екта является новое знание, пусть даже его новизна имеет и субъективный характер.

Наиболее распространенным недостатком данного типа учебных проектов, как и в случае проектов практико-преобразовательных, является их копирующий характер, исключающий творческую деятельность.

Однако может ли исследовательский проект, результатом которого является прира‑ щение нового знания, не быть творческим?

Если критерием учебного творчества является лишь объективно новый продукт, то творческими являются работы учащихся, выполненные на кафедрах университетов (фрагменты профессионального исследования). Самостоятельные исследовательские

работы учеников тоже могут иметь объективно новый результат (изучен химический состав вод родника N, который до этого не изучался). Однако как в первом, так и во втором случае работы могут выполняться по шаблону и для самого учащегося творческими не являться.

В учебной проектной деятельности самым важным результатом являются личностные изменения учащегося. По этой причине критерием развития творческой личности ребенка является не объективная новизна продукта. Для оценки исследовательской деятельности ученика следует исходить из определения, которые дали психологи И.Н. Семенов и С.Ю. Степанов (1983 г.):

«... мыслительная деятельность индивида характеризуется как творческая, если она характеризуется новизной не только по отношению к прошлому интеллектуальному опыту данного человека, но также и по отношению к способу его личностной мобилизации как целостного «я», реализующего себя в данной проблемной ситуации. Если, например, человек уже решал похожие задачи (т. е. средства решения задач подобного типа представлены в личном опыте, то процесс решение этой задачи носит репродуктивный характер.

По этой причине творческий характер исследовательского проекта определяется совсем не сложностью использованного в работе научного аппарата или оборудования, а проявлением школьником способности оригинально решать новые для себя задачи.

Ученические исследовательские проекты копируют основные черты профессиональной научной деятельности, поэтому большое значение придается осмыслению научного аппарата исследования.

Прежде всего, необходимо сформулировать объект исследования, то есть определить то, что предполагается изучить.

Объектом исследования является часть объективно существующей реальности (процесс или явление) на которую направлено исследование. Однако, в рамках одного исследования рассмотреть объект исследования во всей полноте его аспектов и проявлений невозможно. Поэтому необходимо выделить предмет исследования определенный аспект рассмотрения объекта, отвечающий на вопрос «что именно нас интересует в объекте?».

Объект и предмет соотносятся как общее и частное. Один и тот же объект может быть предметом разных исследований. Предмет всегда находится в границах объекта исследования и определяет тему исследования (формулировка предмета близка к теме исследования и может с ней совпадать).

Рассмотрение объекта возможно с самых разных позиций, что, в частности, является инструментом порождения оригинальных предметов.

В качестве примера можно привести учебный проект с сайта «Обученок» URL: http:// obuchonok.ru/node/1505: «Тайны басни И.А. Крылова «Стрекоза и Муравей».

Объект исследования: басня И.А. Крылова «Стрекоза и муравей».

Предмет исследования: образы стрекозы и муравья с точки зрения литературы и энтомологии.

Цель исследовательского проекта формируется посредством обнаружения интересной для учащихся разрешимой в существующих условиях проблемы (возможности исследования окружающего мира).

**Проблема** (от греч. problema — задача) — в широком смысле сложный теоретический или практический вопрос, требующий изучения, разрешения; в науке - противоречивая ситуация, выступающая в виде противоположных событий в объяснении какихлибо явлений, объектов, процессов и требующая адекватной теории для ее разрешения.

Поиск проблемы для исследовательской работы - это определение комплекса вопросов, решение которых представляется возможным и имеет существенный практический и теоретический интерес для исследователя.

Цель — должна не противоречить объективным законам природы и соответствовать реальным возможностям участников проекта и применяемых ими средств.

Для достижения цели проекта необходимо решить ряд задач: изучить, описать, установить, выяснить, вывести формулу, охарактеризовать и т. п. При выдвижении задач следует проверить отвечают ли они требованиям.

#### Требования к задачам

- 1. Конкретность.
- 2. Измеримость (возможность оценки выполнения).
- 3. Осуществимость.
- 4. Актуальность (побудительность).
- 5. Временная определенность.

Сформулированная тема исследовательской работы (совпадает или близка к цели) должна обладать актуальностью.

Актуальность темы — степень ее важности в данный момент и в данной ситуации для решения данной проблемы (задачи, вопроса).

Актуальность темы исследования обусловлена может быть обоснована следующим образом:

1. Необходимостью восполнения каких-либо пробелов в науке.

2. Возможностью использования результатов в практически важной сфере.

3. Необходимостью формирования своей точки зрения в вопросе, по которому нет единого мнения.

4. Необходимостью обобщения накопленного опыта.

5. Возможностью постановки новых проблем с целью привлечения внимания

общественности.

Важным элементом исследовательского проекта часто выступает гипотеза (от греч. hypothesis — основание, предположение) — предположительное суждение о закономерной (причинной) связи явлений.

Гипотеза формулируется не в каждом исследовательском проекте. Например, она может отсутствовать в исследованиях посвященных изучению поведения живых существ. В такого рода исследованиях ведущую роль играет наблюдение.

В формулировке гипотезы используют конструкции типа: «если..., то», «при условии, что...».

Гипотезу доказывают, опровергают посредством или эксперимента. Эксперимент (от лат. experimentum — проба, опыт) — процедура, выполняемая для поддержки, опровержения или подтверждения гипотезы.

Не каждое предположение может играть роль гипотезы. Ниже приведены требования к ней.

1. Проверяемость (фальсифицируемость). Выражается в существовании возможности как её подтверждения, так и опровержения.

2. Общность, то есть способность единым образом объяснять как можно больше эмпирических фактов и обобщений. Требование общности гипотез - Бритва Оккама (13-14 век): «Не умножай сущностей сверх необходимого».

3. Предсказательная сила - возможность делать прогнозы на основе гипотезы, а также совпадение ее выводов с позднее обнаруженными фактами.

4. Логическая непротиворечивость

#### Гипотеза может выполнять следующие функции:

1. Гипотеза как один из способов объяснения фактов и наблюдений.

2. Гипотеза как предположение, которое ложится в основу планирования проверяющих его экспериментов.

Первая трактовка преимущественно относится к фундаментальной науке. Вторая трактовка предусматривает, что на основе общеизвестных знаний исследователь делает предположение, которое ложится в основу планирования его экспериментов.

Не всегда первоначально сформулированная гипотеза оказывается удачной. Часто по мере проведения исследования гипотеза подвергается коррекции. По этой причине первоначальное временное предположение, использующееся для планирования исследования, называют рабочей гипотезой. После уточнения окончательно сформулированное по итогам исследования предположение получает название итоговой гипотезы.

Обязательным элементом любого исследования является осмысление используемых в нем методов.

Методы исследования принято подразделять на эмпирические и теоретические.

К эмпирическим методам относят наблюдение и эксперимент.

Наблюдение — целенаправленное восприятие реальных объектов.

Эксперимент — целенаправленное изменение объекта для получения знаний, которые невозможно выявить в результате наблюдения.

Теоретические методы исследования многочисленны, к важнейшим следует отнести анализ, синтез, моделирование.

Анализ — собранный материал подвергают разложению на составляющие единицы и изучают их.

Синтез — объединение разрозненных элементов в единое целое.

Моделирование - изучение объекта путем создания и исследования его модели, замещающей оригинал с точки зрения его определенных сторон, интересующих исследователя.

Кроме того, используются методы: сравнение, классификация, индукция, дедукция и др.

Принципиально отличаясь на этапах формулировки научного аппарата и реализации, отчеты по исследовательским проектам оформляются по тем же библиографическим правилам, что и отчеты по преобразовательным проектам.

Исследовательские проекты в техническом творчестве часто играют вспомогательную роль. Найденные в результате их выполнения закономерности впоследствии используются для реализации практико-преобразовательных проектов. Например, в учебном исследовательском проекте: «Моя первая ракета», объединение «Азы инженерного проектирования летательных аппаратов» СПбГЦДТТ, автор Василий Тихонов, руководитель: педагог дополнительного образования Р.О. Сушинин изучалась зависимость высоты полета модели ракеты от механических характеристик её корпуса (см. приложение 5). Полученные результаты использованы при конструировании моделей ракет.

## <span id="page-24-0"></span>Глава 3. Организация и управление проектной деятельностью учащихся

## 3.1. Практико-преобразовательный или исследовательский? Позиционирование учебного проекта

Правильное позиционирование учебного проекта во многом определяет его понимание и успешность защиты. Традиционное придание высокого статуса исследовательским проектам на практике часто приводит к тому, что даже сильные работы практико-преобразовательного характера оформляются как исследовательские.

Например, часто можно встретить учебные проекты, посвященные конструированию устройств, отличающихся значительной новизной, которые оформляются как исследовательские. При этом упускается из вида наиболее сильная сторона таких проектов — определение существенных отличий предлагаемых устройств от прототипов (что открывает возможность их защиты в качестве изобретений).

Кроме того, происходит неизбежное искажение представлений учащихся о научном аппарате исследовательских и преобразовательных проектов. В частности, формулируются гипотезы типа: «Я предполагаю, что смогу самостоятельно изготовить то, или иное устройство». Очевидно, что такие «гипотезы» научными не являются.

Для определения принадлежности учебного проекта к исследовательским или преобразовательным следует рассмотреть полученный продукт: если это знание, то проект исследовательский, если это устройство или процесс, то проект преобразовательный.

Роль изготовляемого устройства может исполнять и програ ммный продукт. Например, преобразовательным является учебный проект «Компилятор расписания Shedcom (schedule compiler)» объединения «Алгоритмы програ ммирования» СПбГЦДТТ. Авторы Беляев Александр и Дорощук Иван. Руководитель: педагог дополнительного образования В.О. Преображенская.

Целью проекта было создания програ ммного продукта «Shedcom» удобного, общедоступного и понятного для всех пользователей, с помощью которого любой человек или команда сможет составить расписание для работы учебного учреждения за небольшой промежуток времени.

В ходе реализации проекта авторы изучили аналоги (готовые алгоритмы по составлению расписания), выявили их недостатки и разработали собственный програ ммный продукт.

Во многих случаях в преобразовательных проектах имеется и исследовательская часть. Исследование, несомненно, может быть частью проекта данного типа, но если в результате его проведения было создано устройство, то проект остается преобразовательным.

В тоже время работа с техническими устройствами не исключает исследовательского характера работы. Например, исследовательским является учебный проект «Увеличение мощности на картинговом 4-х тактном учебном двигателе Honda GX-160» объединения «Картинг». Авторы Чукарев Илья и Подгорнов Владислав, руководители педагоги дополнительного образования Е.В. Кириллова и А.Ю. Валюк (см. приложение 6).

### 3.2. Скрам-технология

Управление проектной деятельностью сегодня играет все большую роль в профессиональной сфере. По этой причине методы управления проектной деятельностью целесообразно начинать изучать и применять уже в образовательной сфере.

Среди множества технологий управления наибольшее распространение получила Scrum - технология.

Понятие «scrum» («скрам») впервые использовали в середине 80-х годов XX века японские ученые Икуджиро Нонаки и Хиротаки Такеучи. Описывая проектную деятельность небольших команд, они уподобляли её схватке (от англ. «scrum») в регби, назначающейся судьей при остановке игры или при нарушении правил.

Позже, в 1993 году американский програ ммист Джеф Сазерленд применил этот подход в разработке методологии деятельности компании «Easel». Тогда он и назвал его официально «Скрам». А два года спустя Кен Швабер обощил этот подход. В 1995 году на конференции «Объектно-ориентированные системы, языки и приложения для програ ммирования» он указал, что основой Scrum-методологии является итеративная разработка проекта [16].

Ядром Scrum является набор правил для организации гибкого рабочего процесса, который отличается командным подходом, работой итерациями (приближениями), фокусировкой на цели каждой итерации и нестандартным распределением обязанностей внутри коллектива.

Главная идея Scrum: долговременное планирование бесполезно, не стоит ждать окончания проекта, чтобы оценить продукт.

#### Распределение ролей в проектной Scram-команде

1. Владелец продукта. Несёт ответственность за достижение максимальной ценности продукта. Точно знает, что необходимо реализовать в первую очередь.

2. Scrum-мастер. Организует командную работу. Обеспечивает условия для самостоятельной и комфортной работы команды.

3. Команда разработчиков. Группа людей, обладающих знаниями и навыками, необходимыми для достижения цели. Они определяют, как достичь цели, отвечают за качество продукта и ежедневную адаптацию плана работы

#### **Спринт**

Спринтом называется одна итерация (фаза) проекта, которая обычно длится 30 дней. В результате каждого спринта команда получает версию продукта, которую можно демонстрировать и обсуждать.

Спринт может начаться лишь после подготовки владельцем продукта плана про‑ екта на данную итерацию. Этот план называют бэклогом (или журналом) продукта. Команда формулирует задачи, соответствующие бэклогу.

#### **Ежедневные Скрам-встречи**

Ежедневные встречи проходят перед началом работы. Они необходимы, чтобы каждый член команды знал, кто и конкретно чем занимается в текущем проекте. Проводит ежедневные встречи скрам-мастер. Поочередно он задает вопросы каж‑ дому участнику:

- *Что ты сделал вчера?*
- *Что ты сделаешь сегодня?*
- *С какими проблемами ты столкнулся?*

#### **Встречи по обзору спринта**

По окончании каждого спринта проводится встреча, на которой происходит обзор спринта. В начале встречи команда разработчиков показывает владельцу продукта его рабочую версию (демонстрирует результаты проделанной работы).

Во второй половине встречи скрам-мастер вместе с остальными участниками ана‑ лизирует прошедший спринт. Команда разработчиков определяет эффективные и неэффективные методы совместной работы, проводит их анализ, делает выводы и принимает решения, которые улучшат дальнейшую работу.

По окончании встречи резюмируются итоги, и планируется следующий спринт. По окончанию второго спринта проводится новая встреча, и так вплоть до полного завершения Scrum-проекта.

#### **Аварийная остановка спринта**

Аварийная остановка спринта необходима только для особых случаев. Команда может остановить спринт до наступления крайнего срока завершения спринта, если осознает, что добиться поставленных в этом спринте результатов не получается. Также спринт может остановить владелец продукта в случае, когда необходимости в достижении цели спринта больше нет. Все участники проекта обсуждают причины остановки и дальнейшие действия.

#### **Возможности использования скрам-технологии в работе над учебными проектами**

Как это было показано на примере профессиональных проектов, полностью сплани‑ ровать ход работы над учебным проектом практически невозможно. Фактически возникает необходимость периодически возвращаться к планированию последующих действий по реализации проекта. Такой возврат не только неизбежен, но и желателен, поскольку несет с собой пересмотр прежних представлений о задачах, а иногда и целях деятельности.

Кроме того, регулярный анализ результатов и корректировка планов способствует лучшему пониманию учащимися содержания своей работы, позволяет им регулярно упражняться в публичных выступлениях.

## **3.3. Научно-практические конференции для учащихся Санкт-Петербурга**

Крупные высшие учебные заведения Санкт-Петербурга ежегодно проводят научнопрактические конференции для учащихся. Участвуя в этих конференциях, ребята приобретают ценный опыт выступлений, дискуссий, отстаивания своих точек зрения. Признание их заслуг специалистами является мощным стимулом к продолжению работы и развитию в выбранном направлении. Многие вузы поощряют победителей начислением дополнительных баллов при поступлении.

Кратко опишем некоторые из этих конференций.

#### **Региональный конкурс проектов технического моделирования и кон‑ струирования «От идеи до воплощения» ГБНОУ СПбГЦДТТ**

*http://center-tvorchestva.ru/nashi-meropriyatiya*

Входит в региональный перечень Комитета по образованию Организатор: ГБНОУ Санкт-Петербургский городской центр детского технического творчества.

С 2000 года конкурс проектов технического моделирования и конструирования «От идеи до воплощения» является одной из соревновательных площадок для ребят, занимающихся техническим творчеством, и входит в перечень региональных олимпиад и иных конкурсных мероприятий интеллектуальной направленности для школьников Санкт-Петербурга.

К участию в конкурсе приглашаются обучающиеся образовательных учреждений Санкт-Петербурга в возрасте от 7 до 17 лет, представляющие свои работы в номинациях:

**1. Модель** — проекты, имеющие в качестве презентуемого продукта изготовленный прототип (опытный образец устройства или детали) изобретения или усовершенствования;

**2. Изделие** — модели (упрощённые объекты, сохраняющий лишь важнейшие свой‑ ства настоящего существующего объекта или системы) или функциональные макеты технических изделий;

#### **3. Исследовательская работа** — исследования, предполагающие в своем итоге опи‑ сание решения рассматриваемой проблемы.

#### *Этапы проведения конкурса:*

I. Подача заявок;

- II. Экспертиза работ;
- III. Очная защита работ.

#### **Конгресс молодых ученых ИТМО**

#### *https://kmu.itmo.ru/static/school/17/about*

Конгресс молодых учёных — научная конференция, которая проходит в рамках Дней науки в Университете ИТМО. К участию приглашаются школьники 8-11 классов, желающие представить результаты своей научной работы. С 2022 года школьники допускаются к участию в рамках основных секций с молодыми учеными при условии прохождения процедуры модерации. Критериями отбора работ школьников на этапе модерации являются:

- 1. Актуальность и новизна результатов;
- 2. Отсутствие плагиата;
- 3. Научный, научно-исследовательский или прикладной характер (реферативные работы к участию не допускаются).

Лучший доклад в рамках Конкурса докладов и проектов школьников определяется Жюри секции по следующим критериям: актуальность темы доклада; полнота обзора известных решений и анализа их недостатков; оригинальность (новизна) предложенного решения задачи; теоретическая и практическая значимость предложенного решения, его практическая реализация; качество презентации и ответов на вопросы; личный вклад автора в предложенное решение (в случае нескольких докладчиков в рамках одного доклада — персональный вклад каждого из них).

#### *Секции конгресса*

- 1. Инженерия;
- 2. Науки о жизни;
- 3. Интердисциплинарные исследования;
- 4. Физика и технологии фотоники;
- 5. Информационные технологии;
- 6. Хемоинформатика и химическая инженерия;
- 7. Искусственный интеллект;
- 8. Экономика и инновации.

#### **Будущее сильной России в высоких технологиях**

*https://www.sut.ru/bonchevents/12-02-2021-XV-otkritaya-unosheskaya-nauchnoprakticheskaya-konferenciya-buduschee-silnoy-rossii---v-visokih-tehnologiya*

Организаторы: ГБНОУ Городской дворец творчества юных, АО «НПП «Радар ММС»

Открытая юношеская научно-практическая конференция «Будущее сильной России в высоких технологиях» на протяжении многих лет собирает начинающих исследователей и изобретателей 9-11 классов общеобразовательных учреждений и студентов СПО.

В состав жюри ежегодно входят руководители, ученые, инженеры и конструкторы ведущих предприятий Санкт-Петербурга и других регионов Российской Федерации, профессорско-преподавательский состав образовательных учреждений высшего и среднего профессионального образования.

#### *Секции конференции:*

- 1. Фундаментальные науки (физика, астрономия, математика);
- 2. Аэрокосмическая техника и технологии;
- 3. Техника (радиоэлектроника, приборостроение, робототехника, нанотехнологии и наноматериалы);
- 4. Програ ммирование;
- 5. Информационные технологии и компьютерное моделирование;
- 6. Высокие технологии в исследовании биологических процессов, протекающих в живых и социосистемах;
- 7. Химия и химические основы медицины;
- 8. Краеведение (достижения великих ученых и изобретателей России);
- 9. Арктика территория возможностей;
- 10.Учебно-исследовательская деятельность (8-11 классы);
- 11. Инновационные технологии в образовании для педагогических работников.

Предоставление работы и научный доклад на секции выполняются одним докладчиком.

#### **Балтийский научно-инженерный конкурс**

#### *https://baltkonkurs.ru*

Организатором Конкурса является Фонд поддержки научной и научно-технической деятельности молодежи «Время науки». В состав жюри входит около 400 экспертов, в том числе 3 академика, 1 членкор РАН, 50 докторов наук, 80 кандидатов наук, пред‑ ставители вузов-партнеров (ФГАОУ ВО «СпбПУ», СПбЭТУ, СПб ГУАП, Университет ИТМО, ПОМИ РАН, СПбГУ, СПбГМТУ, СПбГТИ(ТУ)).

Балтийский научно-инженерный конкурс проводится в Санкт-Петербурге с 2005 года. Сейчас это одно из самых крупных научных соревнований для школьников в России, сочетающее в себе строгое судейство и современные традиции организации научных молодежных праздников, когда на одной площадке соединяются школа, наука и бизнес.

Балтийский научно-инженерный конкурс — это не столько соревнование, сколько проект по созданию научной среды, позволяющей старшеклассникам из самых дальних уголков страны не только пообщаться с единомышленниками, но и получить рекомендации от представителей российского ученого сообщества, бизнеса, развивающего наукоемкие технологии.

Ежегодно Балтийский научно-инженерный конкурс рассматривает более 3000 заявок школьников из 70 регионов РФ и СНГ. В финал БК проходят около 500 участников с более 400 научно-исследовательскими работами.

Юные исследователи, приглашенные в финал Конкурса, в течение двух дней работают на стендовой выставке, представляя свой проект до 25 раз. В первый день работы выставки уровень их проектов оценивает научное и учительское жюри, выбирая претендентов на получение главных премий Конкурса, во второй — молодежное и бизнес-жюри.

#### *Секции конкурса:*

- 1. Науки о земле;
- 2. Медицина;
- 3. Математика;
- 4. Програ ммирование;
- 5. Физика;
- 6. Химия;
- 7. Биология;
- 8. Экология;
- 9. Техника;
- 10. Робототехника.

## **Конференция «Наука настоящего и будущего»**

#### *https://nnb.etu.ru*

Организатором Конференции является Санкт-Петербургский государственный электротехнический университет «ЛЭТИ». Научно-практическая конференция школь‑ ников 7-11 классов с международным участием «Наука настоящего и будущего» про‑ ходит ежегодно весной в СПбГЭТУ «ЛЭТИ».

**Участие в Конференции позволяет:** представить участникам свои проекты и при‑ кладные исследовательские работы; приобрести бесценный опыт конкурсной борьбы; дополнить портфолио грамотами участника Конференции, дипломами победителя Конференции; получить дополнительные баллы к ЕГЭ за индивидуальные достижения; получить призы и подарки.

Тезисы работ участников Конференции публикуются на сайте конференции и уни‑ верситета. Научные руководители участников Конференции получают благодарственные письма университета.

Для участия в Конференции необходимо пройти конкурсный отбор. На экспер‑ тизу и отбор принимаются проектные, исследовательские, научные и прикладные работы по следующим разделам знаний: математика; физика; информатика; програ ммирование; химия; биология; защита окружающей среды; экономика; менеджмент; инноватика и управление качеством; бизнес-информатика; лингвистика; связи с общественностью.

На Конференцию приглашаются индивидуальные исследователи, а также авторские коллективы (не более шести человек). Работы могут быть представлены учащимися общеобразовательных школ, лицеев, гимназий, учреждений дополнительного обра‑ зования детей и среднего профессионального образования, других организаций.

Экспертиза и отбор представленных работ проводится жюри Конференции. Авторы, представившие лучшие работы, приглашаются к участию в Конференции.

### **Заключение**

Исследовательские и преобразовательные проекты в дополнительном образовании детей выступают в качестве важного средства формирования инженерного мыш‑ ления у учащихся. Благодаря их реализации в образовательном процессе ребенок становится субъектом осуществления важнейших видов современной инженерной деятельности. Чем более точно в этой деятельности будут отражены важнейшие черты профессиональной инженерной деятельности, тем большего педагогического эффекта удастся добиться.

## **Литература**

- 1. Степин В.С., Розов М.А., Горохов В.Г. Философия науки и техники [Электронный ресурс]. — URL: *http://bookz.ru/authors/vitalii-gorohov/filosofi\_410/1-filosofi\_410.html*
- 2. Аристотель. Сочинения в 4-х тт. /Ред. В.Ф. Асмус [Текст]. М.: Наука, 1976. Т.1. — 550 с.
- 3. Балабанов П.И. Философско-методологические основания проектирования. Автореферат диссертации доктора философских наук [Текст]. — Томск, 1992. — 7 с.
- 4. Генисаретский О.И. Проектная культура и концептуализм [Текст]. // Сборник научных трудов ВНИИТЭ. — № 52. —М., 1987. — С. 39-52.
- 5. Гийо А., Мейе Ж-А. Бионика. Когда наука имитирует природу [Текст] М.: Техносфера, 2022. — 288 с.
- 6. Глазычев В.Л. Эволюция творчества в архитектуре [Текст]. М.: Стройиздат, 1986. — 494 с.
- 7. Давыдов В.Н. Физико-химические учебные проекты во внеурочной деятель‑ ности школьников. Книга для учителя: методическое руководство [Текст]. — М.: ИНФРА-М, 2021. — 242 с.
- 8. Карташов А.В. Проектное знание: опыт методологического анализа [Текст] // Системные исследования. Методологические проблемы. Ежегодник, 1988. —М.: Наука, 1989. —С. 156-173.
- 9. Платон. Государство. Законы. Политик [Текст]. —М.: Мысль, 1998. —798 с.
- 10. 10. Причинин А.Е. Предпроектные исследования учащихся как условие повы‑ шения продуктивности обучения. Диссертация канд. Пед. наук [Текст]. -Ижевск, 2006 г. — 230 c.
- 11. Раппапорт А.Г. Проектирование без прототипов // Разработка и внедрение автоматизированных систем в проектировании. Теория и методология: Сб. статей / Отв. Редактор Б.В. Сазонов [Текст]. -М.: Стройиздат, 1975. -С. 299-392.
- 12. Савенков А. И. Психологические основы исследовательского подхода к обучению: Учебное пособие [Текст]. М.: «Ось-89», 2006.. С. 230
- 13.Тахо-Годи А.А. Миф у Платона как действительное и воображаемое // Платон и его эпоха: К 2400-летию со дня рождения: Сб. статей [Текст] / АНССР, Ин-т фило‑ софии / Отв. Ред. Ф.Х. Кессиди . — М.: Наука, 1979. — С.58-82.
- 14.Щедровицкий Г.П. Проблемы методологии системного исследования[Текст]. М.: Знание, 1964. —48 с.
- 15.Энгельмейер П.К. В защиту общих идей техники[Текст] // Вестник Инженеров. 1915. Т. 1, №. 3. С. 96-100.
- 16. Scrum эффективный метод управления проектами [Электронный ресурс] URL: *https://4brain.ru/blog/scrum/*

### **Приложение 1**

<span id="page-33-0"></span>Государственное бюджетное нетиповое образовательное учреждение Санкт-Петербургский городской центр детского технического творчества

## **Беспроводной мини прибор для паяния**

Юные корабелы Автор работы: А.Марк Руководитель: Андреев Константин Анатольевич, педагог дополнительного образования

Санкт-Петербург 2023

## **Введение**

#### **Актуальность работы**

При проведении запусков моделей и участия в соревнованиях по судомодельному спорту, нередко случаются аварийные ситуации, а именно обрыв контактных соединений. В условиях соревнований решить эту проблему техническим способом невозможно, так как нужен паяльник, электросеть, время. Приходится делать скрутки и т.д. что ведет к потере контакта и другим неисправностям электроники модели.

#### **Цель проекта**

Изготовить прибор для пайки в экстремальных условиях при ремонте электроконтактных соединений моделей от источника питания самой модели или его запасного варианта.

#### **Задачи проекта**

- 1. Собрать и изучить информацию по теме проекта;
- 2. Освоить основные приемы работы с различным инструментом и приборами;
- 3. Научиться работать с технологическим оборудованием;
- 4. Изготовить и испытать прибор в работе.

#### **Сроки реализации проекта**

Сентябрь 2022- Декабрь 2022

#### **Ожидаемые результаты**

Проектный продукт даст возможность автономной пайки без использования электрической сети при ремонте электрических и электронных приборов в экстремальных ситуациях.

#### **Поисково-аналитический этап**

#### **Обоснование проблемы**

#### *Анализ прототипов*

Проанализировав литературу и предлагаемые варианты в Интернет — магазинах мы пришли к следующим выводам:

1. Предлагаемые варианты не соответствуют нашим требованиям из которых первое это безопасность так как работать с прибором придется в основном детям.

2. Экономичность, приборы дороги, один из вариантов не совсем отвечающий нашим требованиям стоит 1500 рублей.

3. Не обеспечивается необходимое качество пайки.

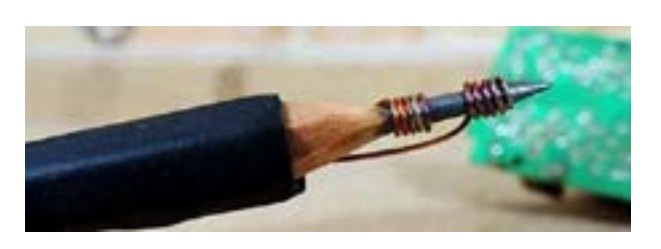

*Рис.1. Прототип нашего паяльника [2]*

Наиболее близким аналогом — прототипом нашего минипаяльника является паяльник, который питается от USB- выхода компьютера [2] (см. рис.1), однако он не обладает мобильностью и не безопасен.

Мы предлагаем конструкцию минипаяльника, который отличается от прототипа тем, что питается от аккумулятора.

Наш прибор должен быть более:

- 1. Экономичным;
- 2. Безопасным;
- 3. Простым и надежным в использовании;
- 4. Компактным;
- 5. Давать возможность качественной спайки минимум 2 контактов от одной акку‑ муляторной батареи.

**Практическая значимость:** созданный прибор намного упростит экстренный ремонт, улучшит его качество, даст возможность экономии времени и средств, может использоваться в различных направлениях технического творчества.

#### *Описание проектируемого изделия*

Паяльный беспроводной прибор из карандаша и батарейки — ПиКиБ — 1. Предназначен для автономного использования при пайке электрических соединений. Для ремонта электрических и электронных приборов в дороге. Для ремонта ювелирных изделий, усадки термоусаживаемой изоляционной трубки, разогрева раз‑ личных деталей.

#### *Общие характеристики*

Тип — паяльник. Мощность — 6 Вт. Питание — аккумуляторные батареи. Напряжение питания — 7.2 В. Макс. Температура нагрева — 200°C. Время разогрева — 10 c.
# **Практический этап**

Проектируемое изделие можно изготовить из различных материалов, но с соблюдением требований безопасности, в частности, полной электроизоляции.

# *Выбор оборудования*

Для изготовления прибора необходимы:

- 1. Паяльник
- 2. Дрель
- 3. Резак

#### *Выбор технологии изготовления*

Прибор будет изготовлен при помощи ручной обработки материалов.

#### *Техника безопасности*

Перед началом работы руководитель проекта провёл инструктаж по технике безопасности.

Совместно с руководителем проекта мы составили технологическую карту, в которой отразили последовательность выполнения работы, а также оборудование, инструменты, необходимые на каждом этапе.

#### *Технологическая последовательность изготовления изделия*

Графическое изображение

Материалы, оборудование, инструменты

Для создания паяльного беспроводного прибора из карандаша и батарейки — ПиКиБ — 1 нам потребовался некоторый набор деталей.

1. Первая и основная деталь — это источник питания: аккумулятор на 7,2 В которым оснащается каждая модель.

2. Второй компонент это — простой графитовый мягкий карандаш в деревянной оболочке.

3. Эл. крокодильчики, изолента, провода все это найдено в материальной базе нашего кружка.

# **Сборка и монтаж изделия**

1. Необходимо подобрать графитовый карандаш средней или мягкой твердости (обладающий малым электрическим сопротивлением) с деревянным корпусом.

 2. Далее затачиваем карандаш канцелярским ножом на расстояние 1,5 см. Можно использовать скальпель или резак для трафаретных работ.

3. Готовим к монтажу провода. Концы проводов необходимо зачистить на 20 мм и залудить. Для работы следует использовать медный провод, скальпель или резак.

4. Провода обрабатываем паяльным флюсом (кислотой), с помощью припоя и паяль‑ ника все это надежно фиксируется во избежание короткого замыкания. Используется изолента и термоусадочная трубка.

5. К соединительной кле мме аккумулятора припаиваем два конца из проводов длиной 200 мм.

6. Припаиваем соединительные зажимы — крокодильчики.

7. ПиКиБ — 1 готов.

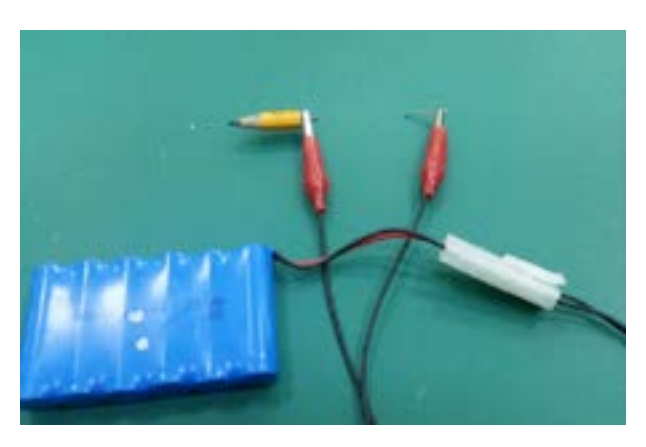

*Рис.1. Готовый минипаяльник ПиКиБ — 1*

Подключаем питание и приступаем к испытанию.

### **Испытания**

1. Пробуем расплавить кусочек припоя ПОС-40, для этого присоединяем прибор к аккумулятору модели (предварительно заряженному).

2. Зажимаем с одной стороны кусочек графита нужного размера, с другой стороны кусочек припоя.

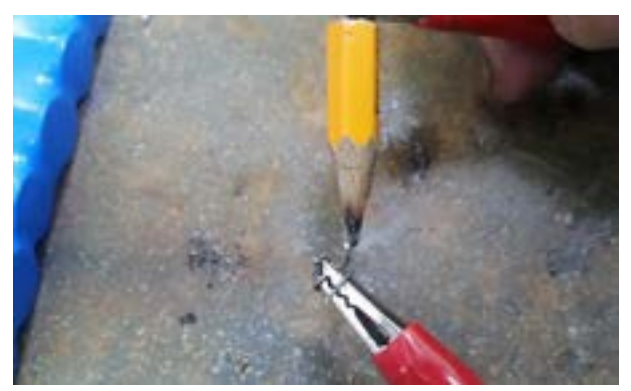

*Рис.2. Плавление припоя*

3. Имитируем обрыв контакта на кле мме электродвигателя модели.

4. Подсоединяем зажим крокодильчика с припоем к контакту кле ммы.

- 5. Графитовым стержнем производим плавление припоя и спаиваем контакты.
- 6. Пайка выполнена, соединение качественное и гарантирует хороший контакт.

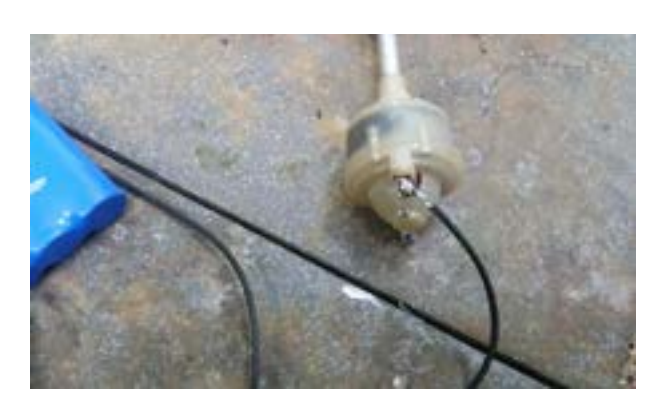

Рис.3. Выполненная пайка

#### Самооценка проделанной работы

В ходе работы по выбранной теме я узнал и изучил, а также применил на практике много интересного касающегося различных технических сторон и физических свойствах различных материалов. В процессе реализации проекта научились приемам работы с таким оборудованием, как паяльник, дрель. Познакомились с технологией компьютерного моделирования для создания эскизов. Считаю, что исследовательские и технологические навыки, которые я приобрел, являются важными для жизни в современном обществе и выбору дальнейших работ.

#### Результаты проекта

Результатом данного проекта является создание прибора для паяния в судомодельном творчестве — Паяльного беспроводного прибора из карандаша и батарейки — ПиКиБ — 1»

# Заключение

Считаю, что в ходе реализации данного этапа проекта были выполнены его основные задачи. Созданный прибор полностью соответствует заданным требованиям- безопасный, экономичный, компактный, эффективный.

# Источники информации

- 1. Подборка портативных паяльников: модели с питанием от аккумуляторных батарей и USB источников [Электронный ресурс] — URL: https://www.ixbt.com/ live/topcompile/cordless-soldering-iron.html
- 2. Паяльник из карандаша и батарейки проще не бывает [Электронный ресурс] URL: https://dzen.ru/a/YpTOqzA\_KkKvUNRy
- 3. Как сделать паяльник из карандаша и батарейки [Электронный ресурс] URL: https://www.techinsider.ru/diy/275322-kak-sdelat-payalnik-iz-karandasha-i-batareyki/
- 4. Как быстро сделать паяльник из карандаша 5 В [Электронный ресурс] URL: https://pulse.mail.ru/article/kak-bystro-sdelat-payalnik-iz-karandasha-5-v-55189517813 84553486-6229708926996612850/
- 5. Как сделать паяльник из карандаша [Электронный ресурс] URL: *https:// sdelaysam-svoimirukami.ru/6029-kak-sdelat-pajalnik-iz-karandasha.html*
- 6. Температура плавления припоев таблица [Электронный ресурс] URL: *https:// pripoev.ru/temperatura\_plavleniya\_pripoev\_tablica/*
- 7. Учебник. Как правильно паять обучение, основные правила, полезные советы [Электронный ресурс] — URL: *http://electrik.info/main/school/583-kak-pravilnopayat.html*
- 8. Пособие. Как правильно паять в домашних условиях? [Электронный ресурс] *URL: https://www.asutpp.ru/kak-pravilno-payat.html*

# **Приложение 2**

Государственное бюджетное нетиповое образовательное учреждение Санкт-Петербургский городской центр детского технического творчества

Тема проекта:

# **«Бионическая робототехника. Кентавр»**

Выполнил: П. Даниил., Руководитель: Карабут Ксения Юрьевна, педагог дополнительного образования

Санкт-Петербург 2022

# **Введение**

Робототехника за полвека своего существования сделала огромные успехи. Но самые совершенные руки, ноги и крылья пока еще изобретены не людьми, а природой. Строение человека, животных и насекомых отточены сотнями лет развития почти до идеала, из-за чего использование схожих механизмов во многих сферах более чем оправдано.

Бионический дизайн — это применение биологических методов и систем с целью уменьшения веса и повышения прочности изделий. Внешне предметы, выполненные таким способом, отличаются от простых техногенных продуктов. Они обладают особенностями, свойственными растениям, животным и даже человеку [3].

Более того, не всегда схожесть с каким-то живым существом результат целенаправ‑ ленного копирования. В некоторых случаях разработчики приходят к такому результату благодаря приспособлению техногенных механизмов к действующим в реальном мире гравитации, трению, закону сохранения импульса.

В рамках проекта «Кентавр» была осуществлена попытка интегрировать в одном механизме достоинства и бионических роботов, имитирующих анатомию животных, и антропоморфных механизмов.

Строение опорных конечностей имитирует анатомию лошади, а дополнительные две конечности позволяют роботу выполнять широкий спектр задач. Суставы рук выполнены таким образом, что робот обладает высокой подвижностью, конечности могут двигаться в разных плоскостях. Конструкция ног обеспечивает механизму отличную проходимость не только по ровной поверхности, но и по пересеченной местности.

# **Цель работы**

Постройка модели робота, сочетающего в себе достоинства бионического и антропо‑ морфного подхода.

# **Задачи:**

- 1. Создать концепт робота-кентавра.
- 2. Разработать эскиз конструкции робота.
- 3. Создать модель по разработанному эскизу.
- 4. Настроить анимацию робота.

# **Этапы работы**

#### **1. Сбор и анализ информации, поиск аналогов**

Сейчас разработкой различных роботизированных систем занимаются сотни компаний по всему миру, но в рамках этого проекта интерес представляли работы компании Festo и Boston Dynamics [1, 2]. Особо примечательна в этой сфере именно

компания Festo. Под руководством Festo в объединении с такими организациями, как Берлинский технический университет, Технологический университет Делфта, Технический университет Ильменау, Университет Фридриха Шиллера в Йене, Университет Кристиана Альбрехта в Киле, была создана исследовательская сеть Bionic Learning Network (BLN). Так, одна из целей BLN это наблюдение и тестирование новых технологий и методов производства [2].

Так же компания Festo занимается поставками электроники, но с 2006 года в ней существует отдельное направление по созданию биороботов. Наибольший интерес в её работе представляют конструкции, созданные по примеру природы [4].

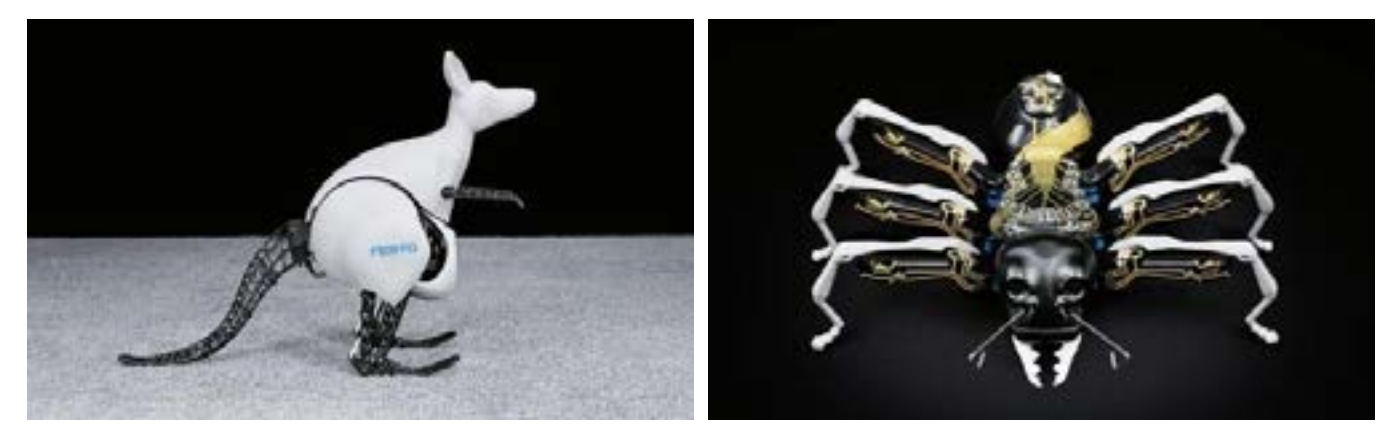

Так, одна из первых разработок компании Festo была вдохновлена слонами, а если быть точнее, то их хоботами. Хобот слона способен на работу с предметами разного веса и формы, не повреждая даже самые хрупкие, при этом обладая поразительной гибкостью. Манипулятор, обладающий схожими характеристиками, назвали Bionic Handling Assistant. Это гибкая роботизированная конечность с мягкими «пальцами», которые надежно и бережно удерживают предметы, впервые представленная в 2010 году. Кинематика хобота полностью сохранена: три сегмента и гибкий захват на конце.

Этот манипулятор используется в разнообразных роботах Festo, в числе коих находится Robotino, небольшой робот, способный перемещать до 1 килогра мма груза.

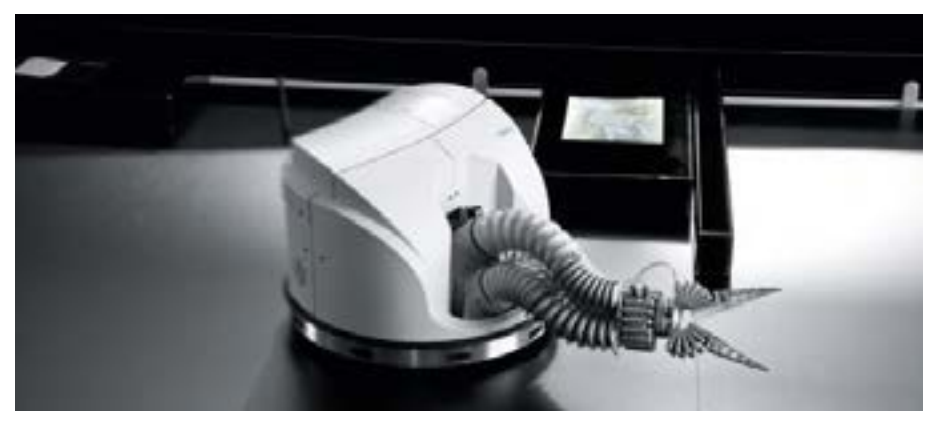

Еще один промышленный манипулятор от Festo, OctopusGripper, создан по подобию щупальца осьминога с присосками и сделан преимущественно из мягкого силикона. Концепт разработан в 2017 году, и сейчас тестируется на двух пневматических легких роботах — BionicMotionRobot и BionicCobot. Основное преимущество такого мани‑ пулятора — его гибкость, он не требует настройки на каждый вид захватываемых

объектов и может манипулировать цилиндрическими и круглыми предметами разного диаметра.

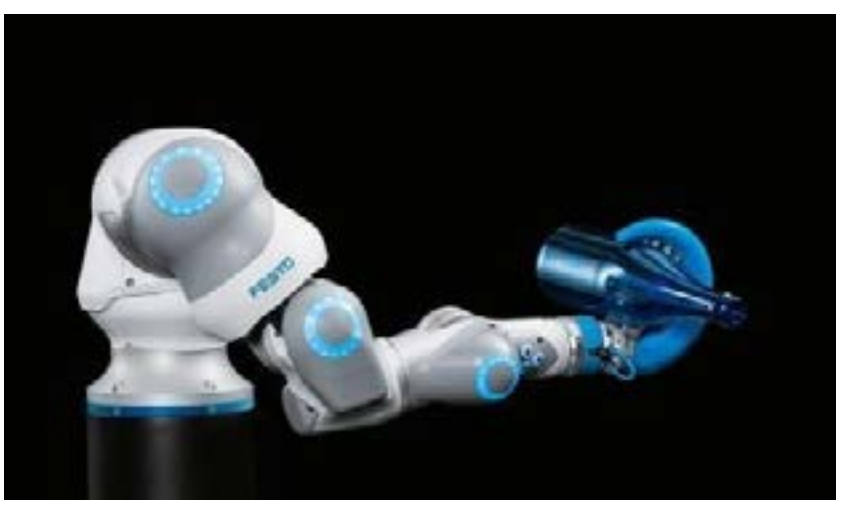

Компания Boston Dynamics, в свою очередь, специализируется на робототехнике, так же в числе их разработок достаточно много «четвероногих» роботов [1]. Роботы компании Boston Dynamics - это очень качественно выполненные проекты, демонстрирующие современный уровень технологий из разных областей. В Boston Dynamics постепенно совершенствуют роботов, собирая прототип, тестируют его и на основе полученных данных проектируют новую версию. С каждым новым поколением роботы приобретают все больше бионических черт, но не из-за копирования природных объектов, а благодаря тому, что такие системы обладают большей прочностью и подвижностью.

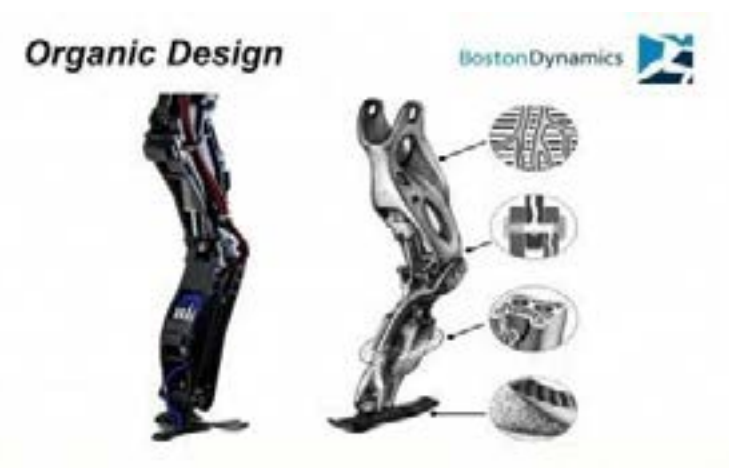

В отличие от компании Festo, которая занимается исключительно разработками, Boston Dynamics продают готовых роботов с относительно полным функционалом. Главным таким роботом стал Spot, внешне напоминающий собаку [5].

Путь от 110 килогра ммового BigDog (самого раннего прототипа) до компактного и лёгкого робота Spot занял 15 лет. Длина Spot - 110 см, а в холке робот достигает 84 см. Формально у Spot есть перед - там расположены светодиодные индикаторы состояния. Сзади находится набор разъемов. Робот, тем не менее, движется и вперед, и назад одинаково быстро. Максимальная скорость достигает 5,7 км/ч - его можно обогнать быстрым шагом.

Большое количество приводов в лапах позволяют Spot двигаться приставным шагом, разворачиваться на месте, приседать, ложиться на землю, взбираться на поверхности с уклоном до 30 градусов, подниматься по лестницам и вставать после падений. Снаружи робота — покрытие из поликарбоната, внутренний слой сделан из пено‑ пласта. Благодаря этой конструкции Spot не боится ударов о препятствия. Корпус позволяет ему находится под дождём, в окружении строительной пыли, работать при температуре от -20С до 45С.

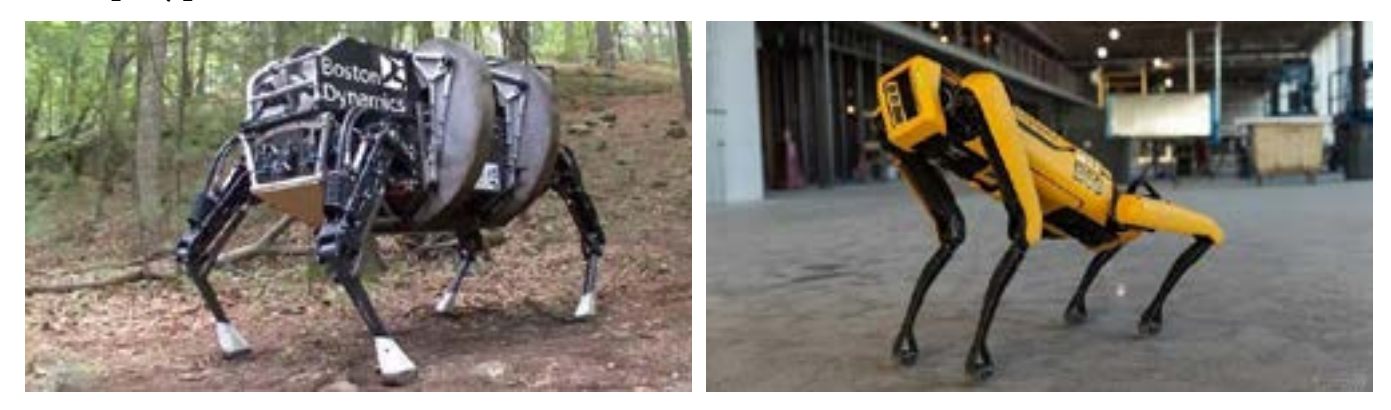

Atlas — еще одна разработка от Boston Dynamics, антропоморфный шагающий робот. Его можно было бы назвать флагманской разработкой Boston Dynamics, однако раз‑ работчики немного скептически относятся к идее антропоморфных роботов. По их мнению, делать робота похожим на человека стоит только при необходимости.

Антропоморфные роботы действительно подходят почти для любых задач, хотя и проигрывают биоморфному четвероногому роботу в устойчивости, грузоподъёмности и скорости передвижения. Однако, антропоморфные роботы могут функционировать в среде, созданной для человека, успешно использовать человеческую инфраструктуру и инструменты. Это актуально, когда роботы помогают, действуют одновременно с человеком или заменяют его. Кроме того, человекоподобная форма кажется более привлекательной, мы подсознательно склонны доверять антропоморф‑ ному созданию.

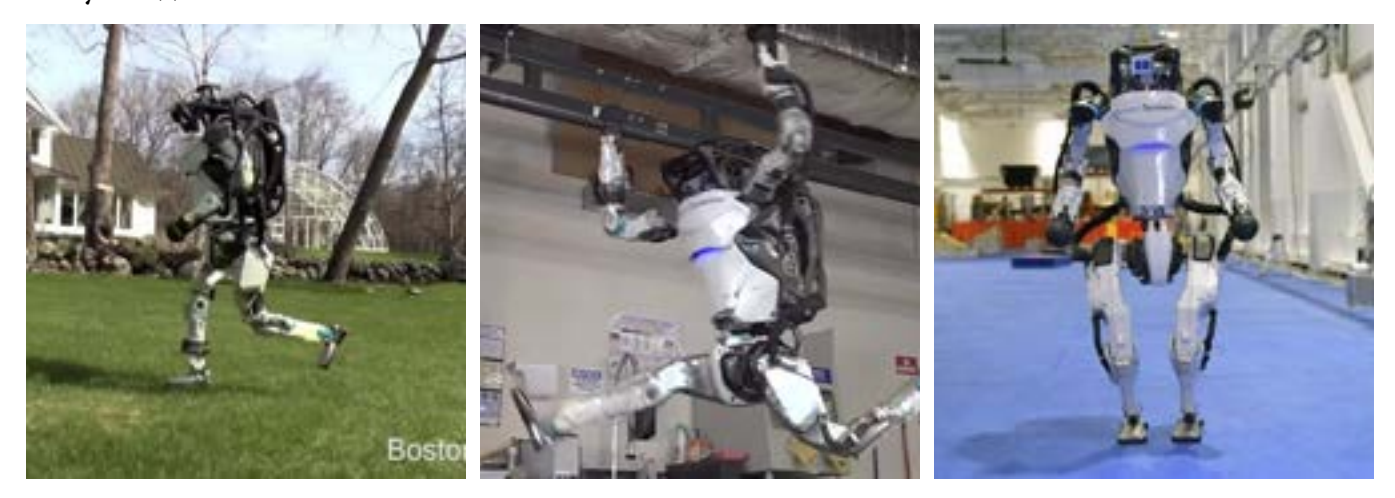

Итак, имея вполне понятные ориентиры, оставалось определиться с «формой» будущего проекта.

# Эскизирование

После изучения уже существующих роботов, появилось несколько концепций, среди которых были сочетания гуманоида и паукообразного, кенгуру.

В результате исследований, было решено воспользоваться концепцией именно мифологического существа — кентавра. Он сочетает в себе преимущества в передвижении по сложным поверхностям, устойчивость и свободу в выполнении поставленных задач.

Далее нам было необходимо решить такие проблемы, как:

- Большой вес всей конструкции.
- Невыгодно смещённый центр тяжести.
- Отсутствие места для размещения механизмов.

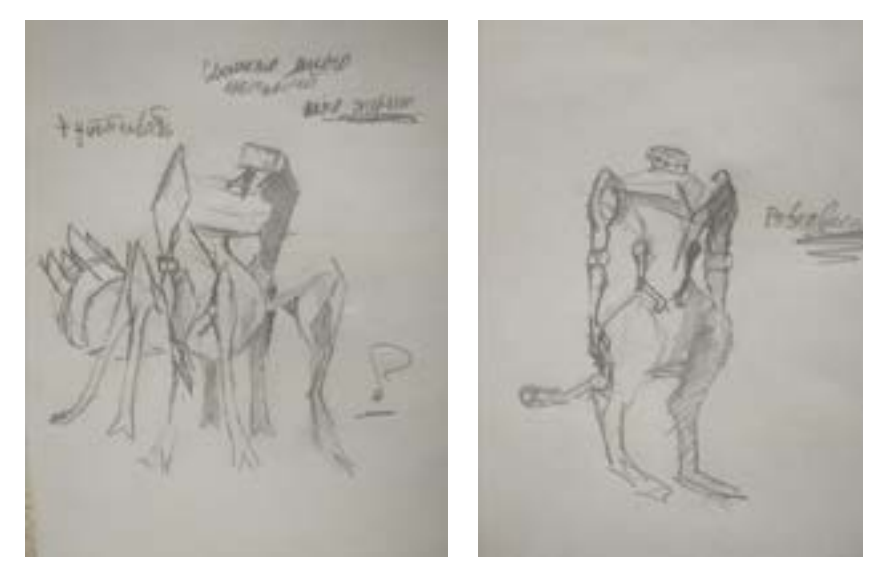

Большой вес конструкции — самая лёгкая из проблем. Она, закономерно, решается банальным использованием двухслойной схемы щитков. Так, было решено составить щитки передней части из сетки рёбер жёсткости, поверх которых находилась пластина из более гибкого материала (если говорить именно о материальной реализации).

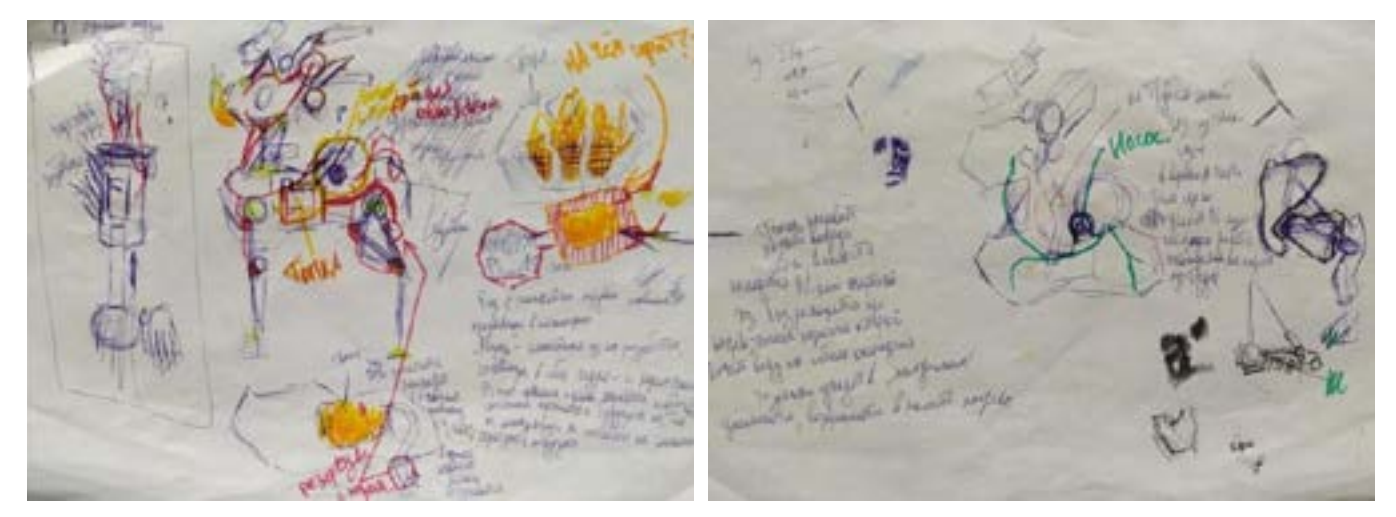

Проблема сомнительного центра тяжести была решена расположением над задними «ногами» ёмкости с жидкостью для гидравлики.

Нехватка места под механизмы решалась бы размещением основного количества нужных систем в туловище и их соединением с конечностями через гибкие шланги.

Решение этих проблем было для нас первостепенной целью при создании эскизов, а потому после их решения мы могли приступить к моделированию и более детальной проработке.

# Моделирование

Работа производилась в програ мме для трехмерного моделирования Autodesk 3ds Мах. Использовались различные методы моделирования, но преимущественно полигональное моделирование (Editable Poly). Формы конструкции плавные, бионические. Это обеспечивает большую прочность конструкции, облегчает вес и в общем является более эффективным решением.

Для суставов были использованы Dynamics Objects (динамические объекты) — встроенные объекты с привязкой к двум деталям одновременно. Для проводов и труб сплайны с настроенными параметрами видимости.

Кроме того, для тестирования конструкции в модели была настроены иерархические и кинематические связи (частично с использованием системы Bounce (костей) в ногах) для тестирования конструкции в динамике.

Так же были настроены материалы, имитирующие предполагаемые реальные материалы конструкции. Массивные плечевые щитки выполнены из легкого пластика с встроенной для прочности арматурой, корпус на теле и конечностях так же выполнен из полимера с мягкой прокладкой для защиты от внешнего воздействия.

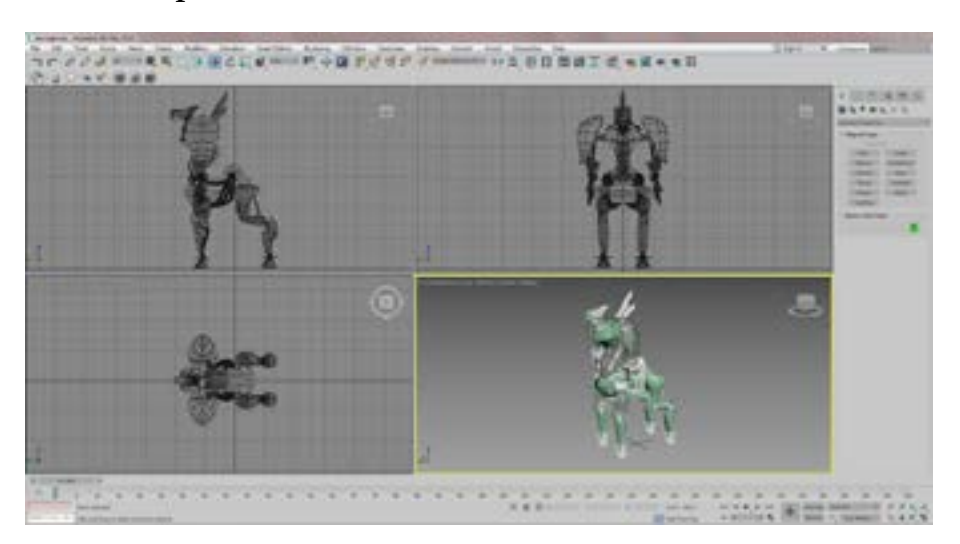

Во время моделирования нижних конечностей было важно продумать не только моторизацию, но и то, как предотвратить изгиб в неправильные стороны. Всё их движение происходило вокруг одной оси, что уже облегчало бы контроль за положением конечности, но ограничители всё равно были необходимы.

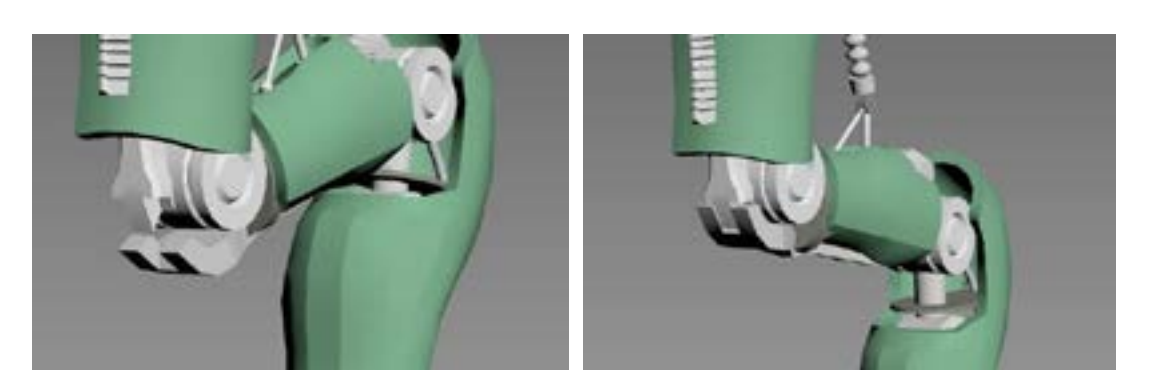

На задних «ногах» в основном эту роль играют физические ограничители, по форме напоминающей детали пазла. Кроме них, тем не менее, так же излишнее движение ограничивают щитки и поршни.

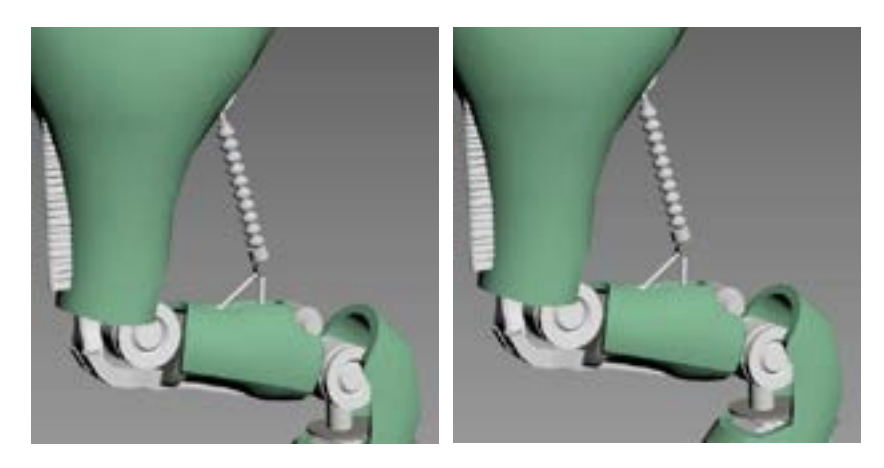

Механическим аналогом мышц-разгибателей во всех подвижных сочленениях стали поршни. В теории, большее количество подобных поршней было бы ещё эффективнее, имитируя поперечнополосатые мышечные ткани, но мы решили ограничится однимдвумя поршнями на одно сочленение.

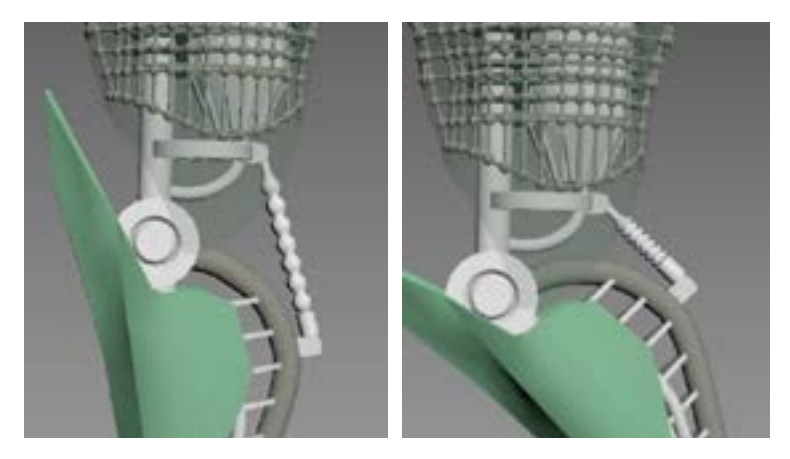

Руки же, в отличие от ног, требовали большой подвижности, а потому в запястьях расположены дополнительные дисковые шарниры. Эти шарниры были использованы и в локтях, что обеспечило поворот по двум осям. Кроме того, с тыльной и лицевой сторон ладоней поршни стали аналогом мышц-сгибателей и мышц-разгибателей. В локтях пара поршней увеличивала силу подъёма.

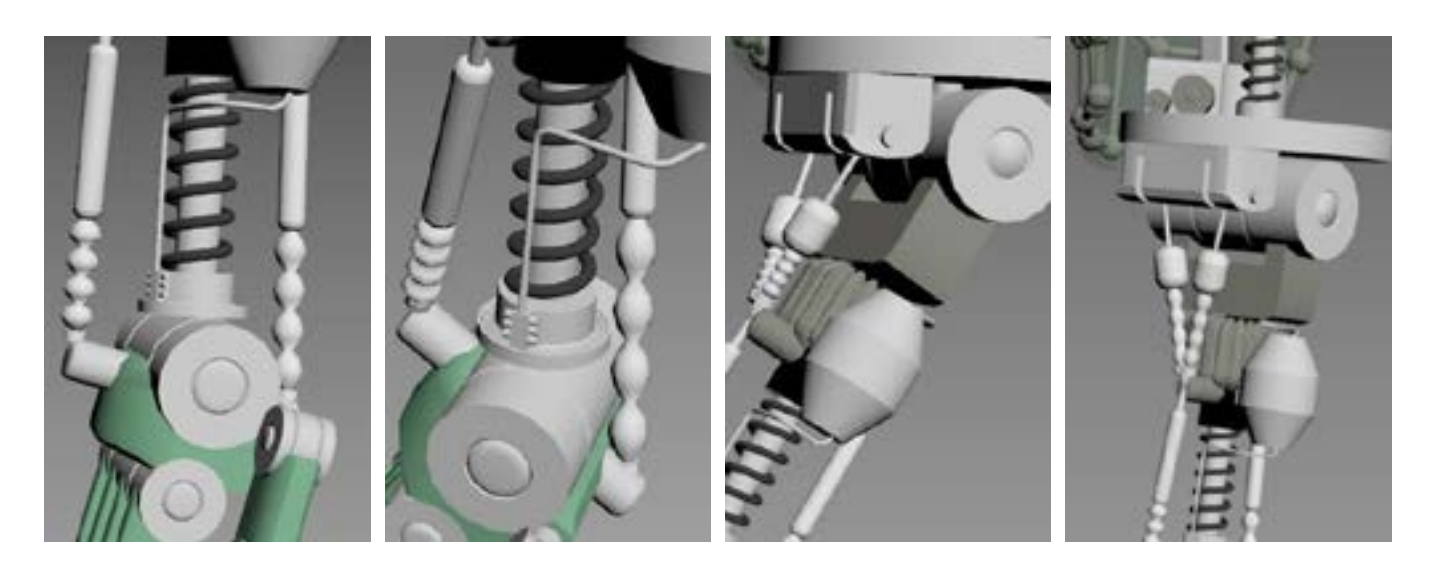

Торс получил ещё больше подвижности. В нём, помимо поршней, частично ставших дополнительной опорой, используется гибкий «позвоночник», местами схожий с ранее упомянутым манипулятором Bionic Handling Assistant от Festo. Такая кон‑ струкция обеспечивает большой радиус поворота и широкий угол наклона.

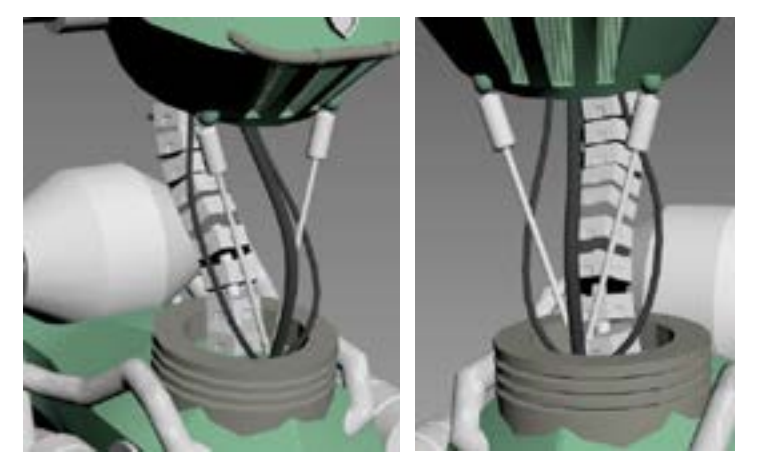

Голова получила максимально возможную свободу движения. Конструкция из трёх поршней сделала возможными поворот почти на 360 градусов и любой угол наклона.

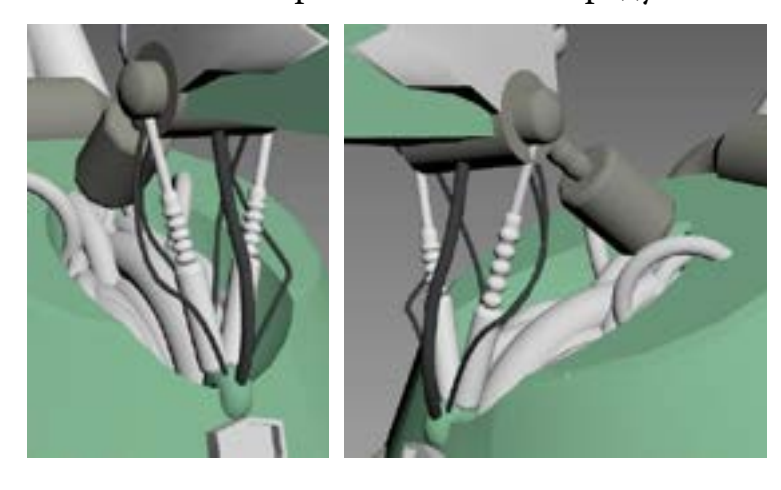

# Визуализация

Рендер модели производился с разных ракурсов, в статических и динамических позах. Кроме того, в гиф-формате представлена тестовая анимация, в которой продемонстрировано движение робота.

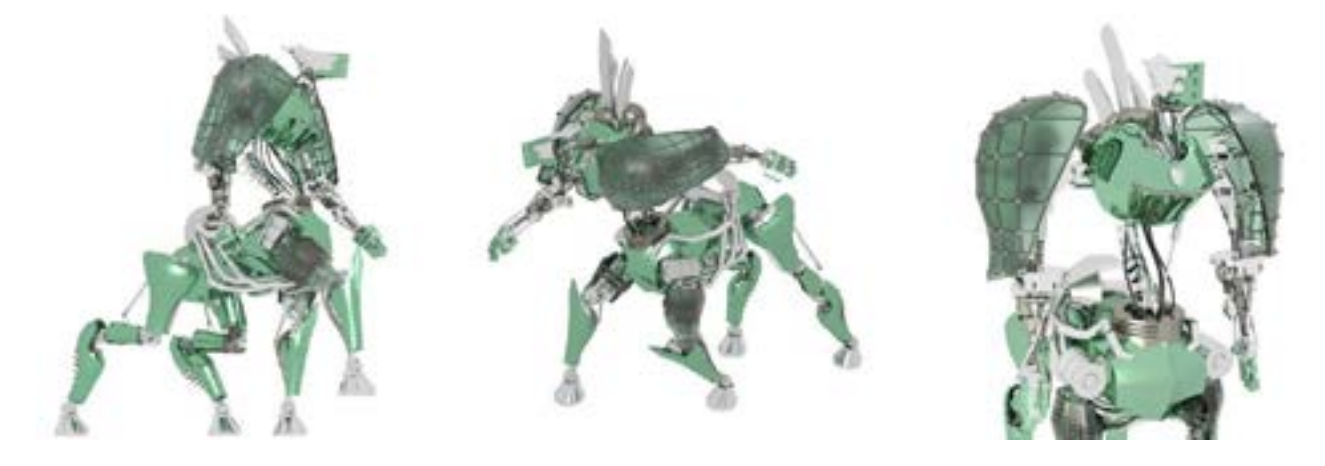

# Выводы

Была проделана большая работа по изучению темы и созданию собственной концепции робота. Получившийся экземпляр предназначен для широкого спектра задач, высокомобилен и подвижен. Благодаря четырем опорным конечностям он сможет преодолевать пересеченную местность, ступеньки, холмы, и препятствия другого рода. Два манипулятора антропоморфной части позволят совершать множество мелких манипуляций, но при необходимости их можно заменить на узкоспециализированные под конкретные задачи инструменты.

Однако, из-за достаточно больших габаритов использование его в качестве роботапомощника в среде, предназначенной для человека, затруднено. Передвигаться в узком пространстве человеческого жилья будет затруднительно.

Во время моделирования были использовано множество различных способов создания объектов в среде 3D Max, отработаны способы применения различных инструментов, встроенных систем, симуляций. Применялись кинематика и иерархические структуры, была настроена персонажная анимация.

Как и многие подобные проекты, «Кентавр» можно продолжить разрабатывать, проект робота может стать более лаконичным. Антропоморфность также может быть уменьшена, ведь два манипулятора могут быть как излишними, так и недостаточными.

Тем не менее, проект «Робота-кентавра» получился концептуальным, проработанным и дающим импульс к дальнейшему совершенствованию.

# **Список литературы**

- 1. Ресурс инженерной компании Boston Dynamics [Электронный ресурс]. URL: *https://www.bostondynamics.com/*
- 2. Журнал компании Festo. Раздел Бионика [Электронный ресурс]. URL: *https:// www.festo.com/us/en/e/journal/bionics-id\_9229-66/*
- 3. «Вдохновленные природой: Бионические роботы» Бойко Б. Журнал «Мир ПК» № 11 2015г. [Электронный ресурс]. URL: *https://www.osp.ru/pcworld/2015/11/13047401*
- 4. «Бионические роботы Festo: пауки и осьминоги на фабриках будущего?» Андреева Е. Блог компании Smile-Expo [Электронный ресурс]. URL: *https://habr. com/ru/companies/smileexpo/articles/416989/*
- 5. «Как это устроено: робот Spot от Boston Dynamics» Сантри И. блог Бастион [Электронный ресурс]. URL: *https://habr.com/ru/articles/521878/*

# Приложение 3

# Приемы разрешения противоречий

# 1. Принцип дробления

- а) разделить объект на независимые части;
- б) выполнить объект разборным;
- в) увеличить степень дробления (измельчения) объекта.

# 2. Принцип вынесения

Отделить от объекта «мешающую» часть («мешающее» свойство) или наоборот, выделить единственно нужную часть (нужное свойство).

### 3. Принцип местного качества

а) перейти от однородной структуры объекта (или внешней среды, внешнего воздействия) к неоднородной;

6) разные части объекта должны иметь разные функции;

в) каждая часть объекта должна находиться в условиях, наиболее соответствующих её работе.

# 4. Принцип аси мметрии

а) перейти от си мметричной формы объекта к аси мметричной;

6) если объект уже аси мметричен усилить аси мметрию.

# 5. Принцип объединения

а) соединять однородные или предназначенные для смежных операций объекты;

б) объединять во времени однородные или смежные операции,

# 6. Принцип универсальности

Объект выполняет несколько разных функций, благодаря чему отпадает необходимость в других объектах.

# 7. Принцип «матрешки»

а) один объект размещен внутри другого объекта, который в свои очередь находится внутри третьего и т.д.;

б) один объект проходит сквозь полость в другом объекте.

# 8. Принцип антивеса

а) компенсировать вес объекта соединением с другими объектами, обладающими подъемной силой;

б) компенсировать вес объекта взаимодействием со средой (за счет аэродинамических, гидродинамических и т.п. сил).

#### **9. Принцип предварительного напряжения**

Заранее придать объекту изменения, противоположные недопустимым или нежелательным рабочим изменениям.

# **10. Принцип предварительного исполнения**

а) заранее выполнить требуемое изменение объекта (полностью или хотя бы частично); б) заранее расставить объекты так, чтобы они могли вступить в действие без затрат времени на их доставку и с наиболее удобного места.

# **11. Принцип «заранее подложенной подушки»**

Компенсировать относительно невысокую надежность объекта заранее подготовленными аварийными средствами.

# **12. Принцип эквипотенциальности**

Изменить условия работы так, чтобы не приходилось поднимать или опускать объект.

# **13. Принцип «наоборот»**

а) вместо действия, диктуемого условиями задачи, осуществить обратное действие (например, не охлаждать объект, а нагревать);

6) сделать движущуюся часть объекта (или внешней среды) неподвижной, а непод‑ вижную движущейся;

в) перевернуть объект «вверх ногами».

# **14. Принцип сфероидальности**

а) перейти от прямолинейных частей объекта к криволинейным, от плоских поверхностей к сферическим; от частей, выполненных в виде куба или параллелепипеда, к шаровым конструкциям;

б) использование роликов, шариков, спиралей.

# **15. Принцип динамичности**

а) характеристики объекта (или внешней среды) должны меняться так, чтобы быть оптимальными на каждом этапе работы;

б) разделить объект на части, способные перемещаться относительно друг друга.

# **16. Принцип частичного или избыточного решения**

Если трудно получить 100% требуемого эффекта, надо получить «чуть меньше» или «чуть больше». Задача при этом может существенно упроститься.

# **17. Принцип перехода в другое измерение**

а) трудности, связанные с движением (или размещением) объекта по линии, устранятся, если объект приобретает возможность перемещаться в двух измерениях (то есть на плоскости). Соответственно задачи, связанные с движением (или размеще‑ нием) объектов в одной плоскости, упрощается при переходе к пространству трех измерений;

б) многоэтажная компоновка объектов вместо одноэтажной;

в) использование обратной стороны данной площади;

г) использование оптических потоков, падающих на соседнюю площадь или обратную сторону имеющейся площади.

#### 18. Использование мехнических колебаний

а) привести объект в колебательное движение;

6) если такое движение уже совершается - увеличить его частоту (вплоть до ультразвуковой);

в) применить вместо механических вибраторов пъезовибраторы;

г) использовать ультразвуковые колебания в сочетании с электромагнитными полями.

#### 19. Принцип периодического действия

а) перейти от непрерывного действия к периодическому (импульсному);

6) если действие уже осуществляется периодически - изменить периодичность,

#### 20. Принцип непрерывности полезного действия

а) вести работу непрерывно (все части объекта должны все время работать с полной нагрузкой);

б) устранить холостые и промежуточные ходы;

в) перейти от возвратно-поступательного движения к вращательному.

#### 21. Принцип «проскока»

Преодолевать вредные или опасные стадии процесса на большой скорости.

# 22. Принцип «обратить вред в пользу»

а) использовать вредные факторы (в частности, вредное воздействие среды) для получения положительного эффекта;

б) устранить вредный фактор за счет сложения с другим вредным фактором;

в) усилить вредный фактор до такой степени, чтобы он перестал быть вредным.

#### 23. Принцип обратной связи

а) ввести обратную связь;

6) если обратная связь есть - изменить её.

#### 24. Принцип «посредника»

Использовать промежуточный объект-переносчик.

#### 25. Принцип самообслуживания

а) объект должен сам себя обслуживать, выполняя вспомогательные и ремонтные операции;

б) использовать отходы (энергии, вещества).

#### 26. Принцип копирования

а) вместо недоступного, сложного, дорогостоящего, неудобного или хрупкого объекта использовать его упрощенные и дешевые копии;

б) заменить объект или систему объектов их оптическими копиями (изображениями). Использовать при этом изменение масштаба (увеличить или уменьшить копии);

в) если нельзя использовать видимые оптические копии, перейти к копиям инфракрасным или ультрафиолетовым.

#### **27. Дешевая недолговечность вместо дорогой долговечности**

Заменить дорогой объект набором дешевых объектов, поступившись при этом некоторыми качествами (например, долговечностью).

#### **28. Замена механической схемы**

а) заменить механическую схему электрической, оптической, тепловой, акустической или «запаховой»;

б) использовать электрические, магнитные и электромагнитные поля для взаимодей‑ ствия с объектом;

в) перейти от неподвижных полей к движущимся, от фиксированных к меняющимся во времени, от неструктурных — к имеющим определенную структуру;

г) использовать поля в сочетании с ферромагнитными частицами.

#### **29. Использование пневмоконструкций и гидроконструкций**

Вместо твердых частей объекта использовать газообразные и жидкие; надувные и гидронаполняемые, воздушную подушку, гидростатические и гидрореактивные.

#### **30. Использование гибких оболочек и тонких пленок**

а) вместо объемным конструкций использовать гибкие оболочки и тонкие пленки;

б) изолировать объект от внешней среды с помощью гибких оболочек и тонких пленок.

#### **31. Применение пористых материалов**

а) выполнить объект пористым или использовать дополнительные пористые эле‑ менты (вставки, покрытия и т.д.);

б) если объект уже выполнен пористым, предварительно заполнить поры каким-то веществом.

# **32. Принцип изменения окраски**

а) изменить окраску объекта или внешней среды;

б) изменить степень прозрачности объекта или внешней среды;

в) для наблюдения за плохо видимыми объектами или процессами использовать кра‑ сяще добавки;

г) если такие добавки уже применяются, использовать меченные атомы.

#### **33. Принцип однородности**

Объекты, взаимодействуйте с данным объектом, должны быть сделаны из того же материала (или близкого ему по свойствам).

# **34. Принцип отброса или регенерации частей**

а) выполнившая свое назначение или ставшая ненужной часть объекта, должна быть отброшена (растворена, испарена и т.п.) или видоизменена;

б) расходуемые части объекта должны восстанавливаться непосредственно в ходе

работы.

### **35. Изменение физико — химических параметров объекта**

- а) изменить агрегатное состояние объекта;
- б) изменить концентрацию или консистенцию;
- в) изменить степень гибкости;
- г) изменить температуру, объем.

### **36. Применение фазовых переходов**

Использовать явления, возникающие при фазовых переходах, например, изменение объема, выделение или поглощение тепла и т.д.

### **37. Применение термического расширения**

- a) использовать термическое расширение или сжатие материалов;
- б) если термическое расширение уже используется, применить несколько материалов
- с разными коэффициентами термического расширения.

# **38. Применение сильных окислителей**

- а) заменить обычный воздух обогащенным;
- б) заменить о6огащенный воздух кислородом;
- в) воздействовать на воздух или кислород ионизирующими излучениями;
- г) использовать озонированный кислород;
- д) заменить озонированный (или ионизированный) кислород озоном.

# **39. Изменение степени инертности**

- а) заменить обычную среду нейтральной;
- б) ввести в объект нейтральные части, добавки и т.д.;
- в) проводить процесс в вакууме.

# **40. Применение композиционных материалов**

Перейти от однородных материалов к композиционным.

# **41. Использование пауз**

Одно действие вставлено в паузу другого действия.

# **42. Принцип многоступенчатого действия**

 Эффективность действия наращивают путем последовательного применения группы однородных объектов.

# **43. Применение пены**

# **44. Применение вставных частей**

Трудности изготовления объекта преодолевается, изготовлением вставок на время изготовления объекта вместо некоторой его части, потом их удаляют.

#### 45. «бипринцип»

Используя сразу два однотипных объекта с разными количественными характеристиками, можно получить качественно новый эффект

#### 46. Применение взрывчатых веществ

Заменить отдельные части объекта порохом, воспламеняемым после введения объекта в труднодоступное место.

#### 47. Сборка на воде

#### 48. Мешок с вакуумом

#### 49. Диссоциация — ассоциация

То есть, объединение-разделение на молекулярном уровне - это сильный прием.

#### 50. Принцип самоорганизации

# **Приложение 4**

# **Описание изобретения к авторскому свидетельству SU1641376 А1**

(21) 4496013/29

(22) 24.08.88

(46) 15.04.91. Бюл. № 14

(71) Дворец пионеров и школьников им. Н. К. Крупской

(72) В. Н. Давыдов, В. А. Клыков и А. И. Валеев

(53) 621.662(088.8)

(56) Ревский Б. Двигатель его жизни, —

Моделист-конструктор, № 1, 1986, с. 39—40.

# **(54) пневмогидравлический двигатель преимущественно для игрушек**

(57) Изобретение относится к пневмогидравлическим двигателям, преимущественно для игрушек, или учебным пособиям, предназначенным для демонстрации преобразования химической энергии в механическую. Цель изобретения — повышение занимательности привода игрушек или учебного пособия. Пневмогидравлический двигатель содержит емкость с рабочей жидкостью, закрепленную в ней неподвижную ось и установленный на оси ротор с полыми камерами, расположенными си мметрично и диаметрально противоположно относительно оси и сообщающимися с емкостью. Одна из стенок каждой камеры покрыта слоем катализатора, причем стенки камер покрыты слоем катализатора через одну в окружном направлении. В качестве рабочей жидкости использован пероксид водорода с возможностью выделения газообразного продукта — кислорода при контакте с катализатором (оксидом марганца). 1 з. п. ф-лы, 2 ил.

Изобретение относится к приводам для игрушек или учебным пособиям, предназначенным для демонстрации преобразования химической энергии в механическую.

Цель изобретения — повышение занимательности привода игрушек или учебного пособия.

На фиг. 1 изображен ротор двигателя, преимущественно для игрушек, поперечное сечение; на фиг. 2 — то же, вариант.

Пневмогидравлический двигатель, преимущественно для игрушек, содержит емкость с рабочей жидкостью (не показан), закрепленную в ней неподвижную ось (не пока‑ зана) и установленный на оси ротор 1 с полыми камерами 2, расположенными си мметрично и диаметрально противоположно относительно оси и сообщающимися с емкостью. Одна из стенок каждой камеры 2 покрыта слоем катализатора 3, причем стенки камер 2 покрыты слоем катализатора 3 через одну в окружном направлении. В качестве рабочей жидкости использован пероксид водорода с возможностью выделения газообразного продукта-кислорода, при контакте с катализатором (оксидом марганца) 3.

Пневмогидравлический двигатель, преимущественно для игрушек, работает следующим образом.

Емкость с ротором 1 заполняется пероксидом водорода, который разлагается на покрытых катализатором 3 стенках камер 2 с выделением газообразного продукта. Благодаря чередованию стенок камер 2 покрытых катализатором 3 с непокрытыми газовыделение происходит только в камерах 2, расположенных по одну сторону от оси вращения, а именно в тех, где покрытые катализатором 3 стенки в данный момент являются нижними, в остальных камерах 2, где стенки покрытые катализатором 3 в данный момент являются верхними, катализатор 3 изолируется от дальнейшего контакта с раствором пероксида водорода тонким слоем выделившегося газа, и поэ‑ тому дальнейшего образования и накопления газа в этих камерах не происходит. Выталкивающая сила, действующая на заполненные кислородом камеры 2, находящиеся по одну сторону от оси вращения ротора 1, не уравновешиваются, и ротор поворачивается. При достижении камерами 2 верхнего положения кислород бес‑ препятственно выходит из них и камеры 2 заполняются снова пероксидом водорода. Пока в растворе имеется пероксид водорода ротор непрерывно вращается. Таким образом, изобретение позволяет повысить занимательность в приводных игрушках или учебных пособиях.

#### **Формула изобретения**

1. Пневмогидравлический двигатель преимущественно для игрушек, содержащий емкость с рабочей жидкостью, закрепленную в ней неподвижную ось и установленный на оси ротор с полыми камерами, расположенными си мметрично и диаметрально противоположно относительно оси и сообщающимися с емкостью, *отличающийся* тем, что, с целью повышения занимательности, одна из стенок каждой камеры покрыта слоем катализатора, в качестве рабочей использована жидкость с возможностью выделения газообразного продукта при контакте с катализатором, причем стенки камер покрыты слоем катализатора через одну в окружном направлении.

2. Двигатель по п. 1, *отличающийся* тем, что в качестве рабочей жидкости исполь‑ зован пероксид водорода, а катализатора — оксид марганца.

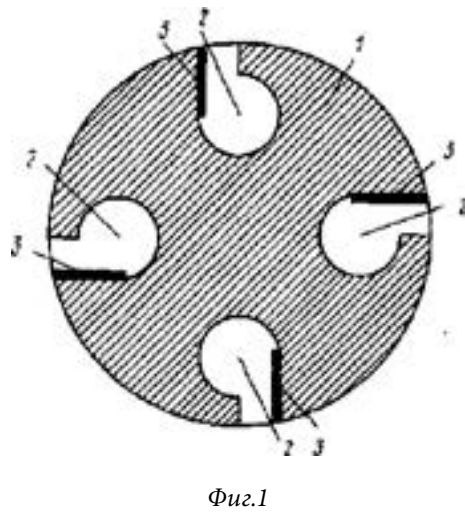

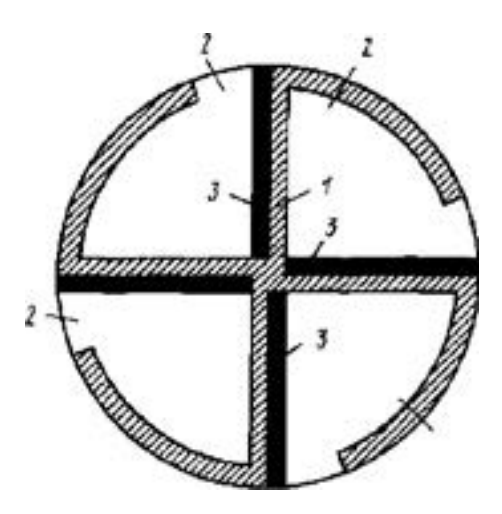

*Фиг. 2*

# **Приложение 5**

Государственное бюджетное нетиповое образовательное учреждение Санкт-Петербургский городской центр детского технического творчества

# **Исследовательская работа: «Моя первая ракета»**

Азы инженерного проектирования летательных аппаратов Автор работы: Т. Василий Руководитель: Сушинин Роман Олегович, педагог дополнительного образования

Санкт-Петербург 2023

# **Введение**

Развитие космической техники и средств космической связи востребовано и актуально в современном мире. Развитие ракетомоделизма cреди школьников и молодежи поможет заложить основы будущей профессии инженера в области космонавтики.

**Цель нашей работы:** определить факторы, которые влияют на продолжительность полета модели ракеты.

**Гипотеза**: чтобы увеличить продолжительность полета учебной модели ракеты, необ‑ ходимо изменить некоторые технические параметры модели.

### **Задачи:**

1. Собрать информацию об истории развития космонавтики и ракетном моделировании.

2. Изучить устройство учебной модели ракеты.

3. Выяснить причины взлета учебной модели ракеты.

4. Изготовить несколько учебных моделей ракет с разными техническими параметрами.

5. Произвести запуски учебных моделей ракет с разными техническими параметрами.

6. Исследовать продолжительность полета учебных моделей ракет.

7. Определить зависимость продолжительности полета и технических параметров учебных моделей ракет.

# **1. О космонавтике и ракетомоделизме**

# **1.1. История развития космонавтики и ракетомоделирования**

С конца XIX — начала XX века во всем мире шла работа над покорением космиче‑ ского пространства. Основоположником теоретической космонавтики стал русский философ, изобретатель и школьный учитель из провинции Константин Эдуардович Циолковский (1857-1935г.). Он работал над обоснованием возможности совершения утешествий в космос, над созданием собственной схемы газотурбинного двигателя, изложил теорию реактивного движения, доказал необходимость использования ракет для космических путешествий. Циолковского считали фантазером и его слушателями были мальчишки, но он говорил: «Невозможное сегодня станет возможным завтра»[5]. Первым практическим шагом к воплощению идей К.Э. Циолковского стала экспериментальная советская ракета на гибридном топливе ГИРД-09. В 1933 году она была запущена группой исследователей реактивного движения. Ее стартовая масса составляла 19 кг, полет продлился 18 секунд, она поднялась в высоту на 400 метров. В 1934 году Э.К. Циолковский встретился с конструктором ракеты Михаилом Тихонравовым. Это была одна из немногих прижизненных встреч Э.К.Циолковского со своими идеями. Остальные космические замыслы исследователя были реализованы уже после его смерти.

 Работой по созданию ракеты ГИРД-09 руководил Сергей Павлович Королев(1907-1966г.) — ученый и главный конструктор ракетно-космических систем СССР, его деятельность сделала нашу страну ведущей ракетно-космической державой.

В 1957 году совершен успешный запуск первого искусственного спутника Земли ПС-1. Когда спутник вышел на орбиту, он издал сигнал: «Бип! Бип!». С помощью спутника стало возможным делать более точные прогнозы погоды и предупреждать людей о стихийных бедствиях.

С.П.Королев создал первый пилотируемый космический корабль «Восток-1», который отправился в полет 12 апреля 1961 года с первым космонавтом — Юрием Гагариным. Гагарин совершил на космическом корабле один виток вокруг планеты и благополучно вернулся на Землю.

Дальнейшее развитие ракетно-космической техники, позволило побывать в космосе многим космонавтам, послать автоматические станции к Луне, Венере, и Марсу, выйти в открытый космос, построить в космосе космическую станцию. Сегодня Международная космическая станция (МКС) представляет совместную работу России, США, Японии, Канады и стран Европы.

С запуском первого в мире искусственного спутника Земли появилась новая область человеческой деятельности — космонавтика. Исторический полет в космос Ю.А. Гагарина вызвал интерес школьников и молодежи к ракетно-космической технике. Накануне Дня космонавтики, 8 апреля 1962 года прошли первые в стране крупные соревнования ракетомоделистов, участие в них приняли 180 человек. Творческим соревнованием ракетомоделистов - школьников стал всесоюзный конкурс «Космос» [1].

Ракетомоделированием занимались во всем мире. В Санкт-Петербурге соревнования школьников (с 10 лет до 18 лет) проходят под названием «Первая ракета». Запуски учебных моделей ракет проводят на стадионах Дворцов творчества, школ, более крупные модели ракет запускают в полях и на полигонах. Ежегодно ко Дню Космонавтики ракетомоделисты проводят запуски ракет у стен Петропавловской крепости. В стенах Петропавловской крепости находится музей Космонавтики и ракетной техники имени В.П. Глушко, который мы посетили вместе с одноклассниками. В помещениях нынешнего музея размещался II отдел Газодинамической лаборатории, руководителем которой стал Валентин Петрович Глушко. Это была первая отечественная опытно-конструкторская организация по разработке ракетных двигателей. Здесь же находились испытательные стенды электрических и жидкостных ракетных двигателей.

# **1.2. Устройство учебной модели ракеты**

Итак, ракета — летательный аппарат тяжелее воздуха, движущийся за счет реактивной силы, возникающей при отбрасывании части собственной массы (истекающей из двигателя струи газов, образованных при сгорании топлива). Своим рождением ракеты обязаны изобретению пороха. Сначала ракеты служили лишь для фейерверков. Потом они нашли применение в военном деле. Существует много различных ракет: военные, баллистические, космические, географические и другие. Но все они похожи в своей конструкции.

Модель ракеты — модель, поднимающаяся в воздух без использования аэродинамической подъемной силы, для преодоления силы тяжести, приводится в движение двигателем с использованием вертикального свободного взлета со стартового устройства, имеет устройства для безопасного возвращения на землю, позволяющие ее повторное использование [4].

# **1.3. Рассмотрим конструкцию учебной модели ракеты**

Модель ракеты имеет корпус. Корпус делится на парашютный и двигательный отсеки.

В парашютном отсеке находятся элементы системы спасения: парашют, пыж и чехол.

Двигательный отсек предназначен для установки в нем модельного ракетного двигателя.

В передней части корпуса находится головной обтекатель. Он предназначен для умень‑ шения сопротивления модели в воздухе при полете. В задней части находятся стабилизаторы, которые обеспечивают устойчивый вертикальный полет. Кроме этого, на модели имеются элементы, позволяющие соединить модель со стартовой установкой — направляющие кольца. И последнее, это фаловая система. В спортивном моделизме существует правило, по которому на парашюте должно приземлиться все, что запущено. Фал — толстая, прочная нить, позволяющая связать между собой корпус модели, головную часть и парашют.

# **1.4. Почему ракета взлетает**

Мы знаем, что ракета движется за счет реактивной силы. Как возникает реактивная сила, мы сейчас разберемся. В этом нам поможет третий закон механики, сформули‑ рованный И.Ньютоном: действию всегда соответствует равное и противоположно направленное противодействие. Например, надуем воздушный шарик и отпустим. Он летит в направлении противоположном выходящему воздуху. В ракетном двигателе газообразные продукты сгорания топлива выбрасываются в одну сторону (назад), а сам двигатель (ракета) получает импульс, направленный в противоположную сторону (вперед). Эту движущую силу называют реактивной силой тяги, или просто тягой, и измеряют в ньютонах (Н) Для создания движущей силы и раскрытия системы спасения моделей ракет предназначены модельные ракетные двигатели (МРД). МРД — это твердотопливный двигатель, в котором горючие вещества предварительно смешаны и

готовы для использования. МРД состоит из прочного бумажного корпуса, в котором запрессованы сопло, заряд твердого топлива, замедлитель и вышибной заряд. Тяга МРД создается за счет истечения через сопло продуктов сгорания топлива, после чего загорается замедлитель. После его сгорания происходит воспламенение вышибного заряда, от которого и срабатывает система спасения модели ракеты. Зажигание двигателя осуществляется с дистанционного электрического пульта с расстояния пяти метров от модели. Пульт имеет блокировочный ключ электрической цепи запуска, что позволяет предотвратить несанкционированный запуск модели. Для воспламенения применяют воспламенитель из нихромовой проволоки, на которую нанесен пиротехнический состав. При накаливании проволоки электрическим током состав воспламе‑ няется и поджигает заряд твердого топлива. Нагрев обеспечивает батарейка. Модели ракет запускают с пускового устройства, оснащенного направляющим стержнем. Штырь проходит насквозь направляющих колец модели ракеты.

# **2. Исследование продолжительности полёта моделей ракет**

# **2.1. Изготовление моделей ракет**

Спортивные соревнования по запускам ракет проводятся в десяти категориях. В них соревнуются на высоту и продолжительность полета, а также на реализм полета модели-копии. Наименование спортивных дисциплин описывается в Правилах вида спорта «Авиамодельный спорт» (утв. приказом Минспорта России от 01.02.2018 N 74).

Исследование длительности полета будем проводить на примере класса моделей ракет:

- 1. S-3 модель ракеты на продолжительность полета с парашютом;
- 2. S-6 модель ракеты на продолжительность полета с лентой;
- 3. S-9 модель ракеты с авторотирующим спуском.

Для изготовления моделей ракет требуются следующие материалы и инструменты: ватман, картон, линейка длиной 50 см, клей жидкое стекло натриевое, полимерный клей, ножницы, водопроводная труба Ш40 мм, цилиндр Ш39 мм, конус Ш40 мм, двигатель 0,25 Н/сек, толстые швейные нитки, нитки хлопчатобумажные, мусорный пакет, узкий скотч [3, 2].

В правилах говорится, что модели ракет S-3, S-6, S-9 категории A (вес модели не более 500 г и импульс двигателя от 0 до 2,5Н/сек) должны иметь корпус диаметром не менее 40 мм и длиной не менее 500 мм. Поэтому мы приготовили трубу диаметром 40 мм, и она будет служить стапелем для намотки бумаги на корпус.

Перед склеиванием нужно провести выгибку бумаги о край стола. Потом нанести клей жидкое стекло, обернуть стапель и склеить края по линии кромки. Чтобы бумага не прилипла к стапелю, нужно корпус ракеты покрутить на стапеле несколько раз.

Двигательный отсек. Нам понадобится, отрез ватмана для трубки под двигатель и картон для шпангоутов. Диаметр нашей ракеты 40 мм, диаметр двигателя — 12 мм.

Чертим для шпангоута на картоне две окружности, одна на другой (39 мм и 15 мм), и вырезаем по внешнему краю и внутреннему. Таких деталей нужно две.

Головная часть — предназначена для уменьшения сопротивления воздуха в полете, она закрывает парашютный отсек и позволяет в нужный момент раскрыть систему спасения. Головная часть состоит из подложки и конуса. Подложка — это кольцо, которое одевается во внутреннюю часть парашютного отсека. Диаметр подложки должен быть на 1 мм меньше диаметра корпуса, чтобы трубка подложки вошла в трубку корпуса. На верхнем обрезе подложки находятся зубцы, позволяющие соединить ее с конусом. Головная часть должна быть выполнена из очень плотной бумаги, чтобы выдержать сопротивление воздуха, например на мелованной бумаге. В каче‑ стве стапеля для подложки и конуса использовались напечатанные на 3D принтере цилиндр и обтекатель из пластика диаметром 39 мм.

Склеиваем сначала детали на стапелях, а потом между собой — коническую и цилин‑ дрическую части. Стабилизатор состоит из двух си мметричных частей — перья; на выкройке есть клапаны — они нужны, чтобы соединить обе части пера; косынки нужны для приклеивания стабилизатора к корпусу ракеты; лонжерон — позволяет сохранить объем стабилизатора. Изготавливаем из плотной бумаги четыре стабили‑ затора. Корпус одеваем на трубу, ставим его на шаблон разметки стабилизаторов. На корпусе размечаем расположение стабилизаторов. В данном случае труба нужная, чтобы не измять корпус.

Приклеиваем стабилизаторы, даем высохнуть, вынимаем трубу и теперь вклеиваем двигательный отсек. Клея не жалеем, можно нижний шпангоут залить полимерным клеем.

Парашютная система служит для мягкой посадки на землю и состоит из трех основных частей: пыжа, парашюта (ленты); фаловой системы. Пыж устанавливают между двигательным и парашютным отсеками, он двигается вместе с горячими газами, не давая сжечь чехол и парашют, и имеет вид стаканчика. Для пыжа у нас есть шаблон, выре‑ заем и склеиваем опять на стапеле диаметром 39 мм. Парашют изготовим из мусорного пакета. Вырежем круг диаметром 350 мм. Для строп возьмем толстые хлопчатобумажные нитки, отрежем 8 хлопчатобумажных нитей длиной примерно 600 мм и закрепи их на пленке скотчем. Свободные концы свяжем узлом. Мы должны связать между собой корпус, головную часть, парашют и пыж (по правилам от ракеты ничего не может отделяться, чтобы все вернулось на землю вместе с моделью). Такая связующая система называется — фаловая. Длина фала равна удвоенной длине модели и изготавливается из толстой нити. Один конец фаловой нити привязываем к корпусу в районе стабилизаторов, второй крепим к головному обтекателю; пыж и стропы парашюта привязываем в фаловой нити. Пыж вставляем в корпус ракеты донышком вверх. Складываем парашют и стропы, вкладываем в корпус ракеты до пыжа, корпус ракеты закрываем головной частью. Приклеиваем к корпусу направляющие кольца и центрируем ракету с помощью пластилина, который заталкиваем в головной обте‑

катель. Далее модель ракеты можно покрасить краской из баллончика или лаком, что придаст модели прочность и влагостойкость. Вместо лака моя ракета покрыта влагостойким клеем жидкое стекло.

Один очень важный момент. По правилам модель ракеты должна иметь бортовой номер, который обычно состоит из двух букв и двух цифр. Для выбора букв можно взять две первые буквы фамилии, а для цифр — порядковый номер запущенной ракеты [2].

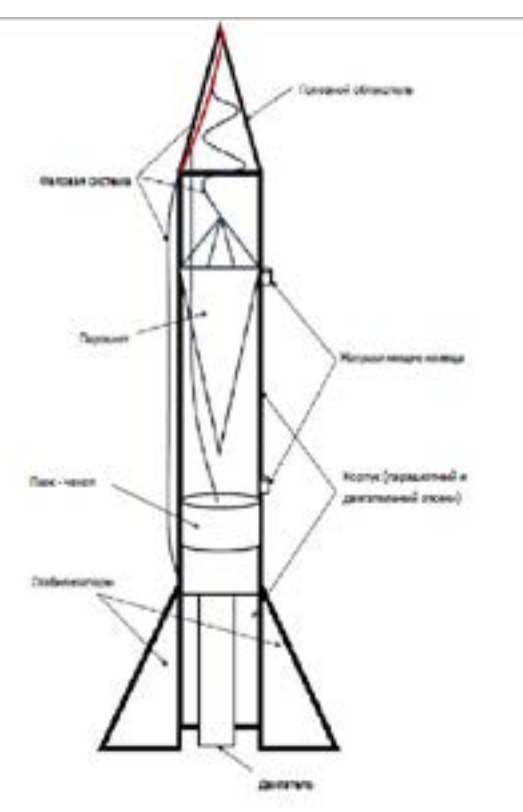

*Рис.1. Основные части модели ракеты*

# **2.2. Запуск и исследование продолжительности полета моделей ракет с разными техническими параметрами**

Для проведения исследования были подготовлены модели ракет:

#### **I. Модель класса S6 с лентой:**

1. Модель ракеты ТИ-1 изготовлена из тонкой и легкой бумаги для выпечки. Ее вес составил 18 г.

2. Модель ракеты ТИ-2 изготовлена из бумаги для упаковки подарков. Ее вес составил 23 г.

3. Модель ракеты ТИ-3 изготовлена из офисной двухсторонней цветной бумаги. Ее вес составил 25 г.

**II. Модель ракеты класса S3 с парашютом** ТИ-4 изготовлена из офисной двухсто‑ ронней цветной бумаги. Ее вес составил 25 г.

**III. Модель ракеты класса S9 с ротошютом** ТИ-5 изготовлена из офисной двухсто‑ ронней цветной бумаги. Ее вес составил 25 г. Ввиду сложной конструкции ротошюта, данная ракета была предоставлена педагогом для проведения исследования.

Для запуска моделей использовали МРД А/2 с суммарным импульсом от 0 до 0,25 Н/с. Вес такого двигателя составляет 7г. Вес для модели ракет очень важен на соревнованиях. Считается, чем меньше вес, тем выше модель взлетит и больше пробудет в воздухе. Профессиональные спортсмены изготавливают модели с весом до 8 г. Это, по-настоящему, ювелирная работа.

Предполагалось провести исследование продолжительности полета моделей по двум признакам:

1. Запустить модели ТИ-1, ТИ-2, ТИ-3 класса S6 с разным весом, с одинаковыми систе‑ мами спасения — лента.

2. Запустить модели ТИ-3, ТИ-4, ТИ-5класса S6, S3, S9 с одинаковым весом (25 г), но с разными системами спасения — лента, парашют, ротошют.

Запуски ракет проводились в поле Кудрово 14 января 2023г. под руководством педагога объединения «Азы инженерного проектирования летательных аппаратов» СПбГЦДТТ Сушинина Романа Олеговича.

Температура воздуха в этот день была +1С, временами шел ледяной дождь, ветер южный 5-7 м/с. Из-за сильного ветра и дождя запуски проводились в сложных условиях, что повлияло на результаты.

Запуск ракет проводился с пусковой установки с помощью электронного пульта. Модель ракеты устанавливалась на пусковую установку, воспламенитель устанавливался в двигатель, провода воспламенителя подсоединялись к кле ммам запускного устройства.

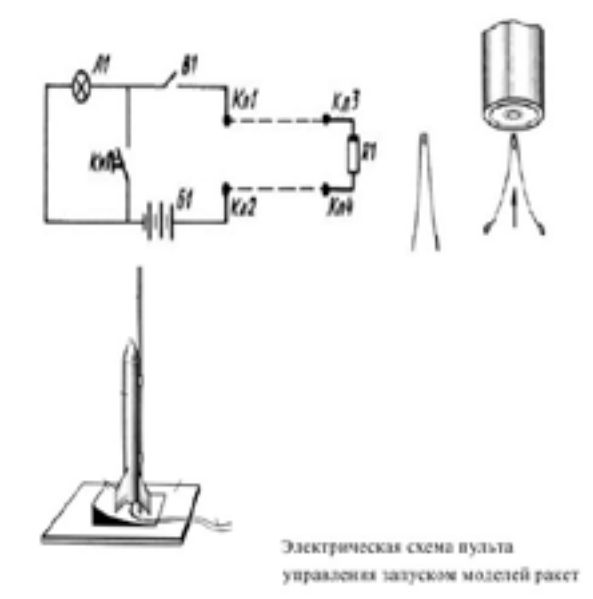

*Рис.2. Электрическая схема пульта управления запуском*

**1 запуск** — модель ракеты ТИ-1. Так как ракета была выполнена из тонкой бумаги, то бумага от дождя впитала в себя влагу и корпус частично потерял форму. Двигатель сработал. Ракета закрутилась на пруте запускного устройства, вылетел головной обте‑ катель и система спасения. Это произошло от того, что корпус потерял форму. Когда сработал вышибной заряд двигателя, то поршень все-таки вылетел. Запуск не удался.

**2 запуск** — модель ракеты ТИ-2. Двигатель сработал, ракета взлетела. Порывами ветра в воздухе ракету крутило вокруг себя, переломило и разорвало в середине корпуса. Газы вышли в отверстие, поршень не вылетел, система спасения не сработала, ракета упала на землю. Скорее всего либо стабилизаторы были выполнены не си мме‑ трично, либо слишком сильный ветер закрутил ракету в потоках воздуха и сломал непрочный корпус. Полет длился 5 секунд. Запуск не удался.

**3 запуск**  — модель ракеты ТИ-3. Двигатель сработал, ракета взлетела довольно высоко. Но система спасения не сработала, головной отсек не открылся, значит поршень не вытолкнул парашют. Можно сказать, что вышибной заряд двигателя не сра‑ ботал. Но нет. После падения ракеты выяснилось, что поршень не плотно прилегает и очень свободно двигается по корпусу ракеты, есть пространство между корпусом и поршнем! Это означает, что газы вышибного заряда вылетели в эти щели и поршень не вытолкнули. Корпус ракеты сохранился. Полет длился 10 секунд.

Итак, подведем итоги первого этапа запуска моделей ракет. Все три запуска не удались. Корпуса моделей были выполнены из разных видов бумаги и имели разный вес. По теории самая легкая ракета, должна была бы пробыть в воздухе дольше всех. Но практика показала другие результаты.

Модель ракеты ТИ-1 не взлетела из-за корпуса, потерявшего форму, модель ракеты ТИ-2была выполнена из бумаги меньшей плотности, некачественно выполнены стабилизаторы, взлету помешал сильный порыв ветра. Модель ракеты ТИ-3 весом 25 г, выполненная из двухсторонней цветной офисной бумаги, выдержала полет вверх, но из-за, некачественно выполненного поршня, система спасения не сработала и не раскрылась. Пробыла в воздухе 10 секунд. В итоге, лучшей ракетой оказалась модель ТИ-3, выполненная из плотной офисной бумаги и с большим весом.

**Второй этап запусков моделей ракет** проводим с разными системами спасения и с одинаковым весом ракет.

**4 запуск** — модель ракеты ТИ-4. Двигатель сработал. Ракета взлетела. Вышибной заряд двигателя сработал. Поршень вытолкнул систему спасения, парашют раскрылся. Время полета составило 40 секунд!

**5 запуск** — модель ракеты ТИ-5. Двигатель сработал. Ракета взлетела. Вышибной заряд сработал. Система спасения — ротошют — раскрылась. Но сильный ветер сломал одну полость винта и ракета спускалась на ротошюте с двумя полостями винта. Время полета составило 17 секунд.

Делаем вывод по второму этапу запусков. На этом этапе рассматриваем результаты запуска моделей ракет ТИ-3, ТИ-4, ТИ-5. Все три ракеты выполнены из одного и того

же материала двухсторонней цветной бумаги высокой плотности, вес ракет одинаковый 25г, но системы спасения разные: ТИ-3 — лента, ТИ-4 — парашют, ТИ-5 ротошют. В теории ракета с ротошютом должна была спуститься медленнее всех за счет сдерживающей конструкции ротошюта. Быстрее всех должна была спуститься ракета с лентой. А ракета с парашютом должна была спуститься со средним результатом. В нашем случае модель ракеты ТИ-4 (с парашютом) показала самый высокий результат полета 40 секунд и стала единственной моделью, которая вернулась с помощью системы спасения. Хочу отметить, что у всех трех ракет корпус остался без механических повреждений, даже при экстремальном спуске нераскрывшихся систем спасения.

После доработки поршня модели ракеты ТИ-3, был проведен запуск №6. Двигатель сработал. Ракета взлетела. Вышибной заряд сработал. Поршень вытолкнул систему спасения. Ракета спустилась на ленте. В воздухе пробыла 27 секунд!

# **Выводы**

В ходе исследования гипотеза подтвердилась — на продолжительность полета модели ракеты влияют технические характеристики модели, а также метеорологические условия:

1. В нашем случае, ракета с большим весом взлетела лучше, так как ее корпус прочнее. Корпус модели должен быть прочным и влагостойким, изготовлен из плотной бумаги и лучше всего, покрытой лаком.

2. По продолжительности полета модель класса S3 (с парашютом) превосходит модель классаS6 (с лентой). Это связано с тем, что парашют имеет форму купола, он задерживает потоки воздуха, а лента скользит и дает возможность модели плавно приземлиться.

# **Список литературы**

- 1. Рожков В.С. Космодром на столе [Текст]. М.: Машиностроение, 1999. -144 с.
- 2. Шильдинский А.Г. Практика ракетного моделизма. Методическое пособие  $[Tekcr]$ . — СПб, 2015.
- 3. Касперович А. Строим летающие модели ракет. Кладовая опыта [Текст]. Москва: BHV, 2022. — 224 с.
- 4. «Правила вида спорта «авиамодельный спорт»(утв. приказом Минспорта России от 01.02.2018 N 74).
- 5. Клушанцев Павел. Дорога к звездам. Производство Ленинградской киностудии научно-популярных фильмов. 1957.

# **Приложение 6**

Региональный конкурс проектов технического моделирования и конструирования «От идеи до воплощения»

Номинация: Исследование

# **Увеличение мощности на картинговом 4-х тактном учебном двигателе Honda GX-160**

Исследовательскую работу подготовили обучающиеся : Ч. Илья П. Владислав Руководители: Кириллова Екатерина Вячеславовна, Валюк Алексей Юрьевич, педагоги дополнительного образования, объединение «Картинг», ГБНОУ СПбГЦДТТ

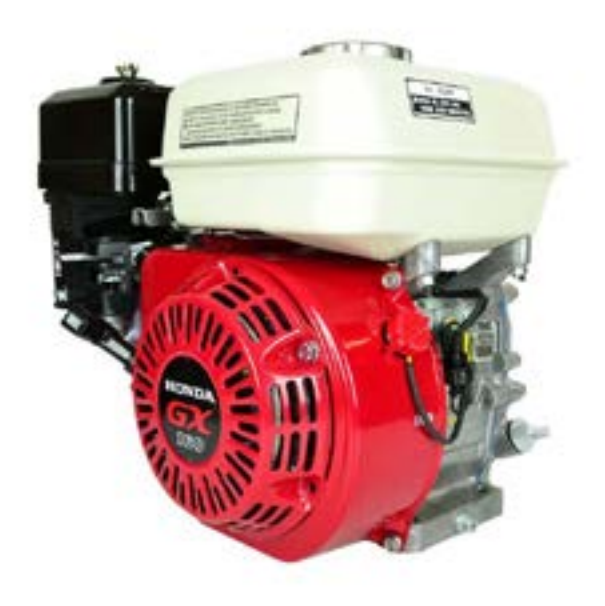

г. Санкт-Петербург 17.02.2023 г.

# Предисловие

На протяжении нескольких лет ежегодно мы представляем на конкурсе свой опыт работы в данной области. Предыдущие наши исследования заключались в следующем: мы поочередно брали двигатели разных моделей и технических характеристик (2х-тактные спортивные и 4х-тактные учебные), и путем замеров на диностенде производили тюнинг доработки разных деталей, влияющих на работу ДВС, а именно: на спортивном моторе пробовали различные воздушные фильтра, выбирали быстрый карбюратор и бензин, на котором лучше всего получился рост мощности, при этом не дорабатывали ничего из деталей и механизмов. На 4х-тактных ДВС пробовали в работе различный бензин АИ-92,95,98, добавляли метанол, устанавливали разные глушители — все это давало плюсы или минусы. Но до финишного итога еще далеко и нам предстоит опробовать еще много различных доработок и провести ряд исследований.

# Подготовка к работе

Современный технический прогресс не стоит на месте и для успешных результатов на соревнованиях нам необходимо строить быстрые двигатели

Напомним, что организовываем мы свою работу на специальном оборудовании «диностенд» (стенд для измерения мощности) и специально подготовленной для этой работы комнаты со всем необходимым оборудованием.

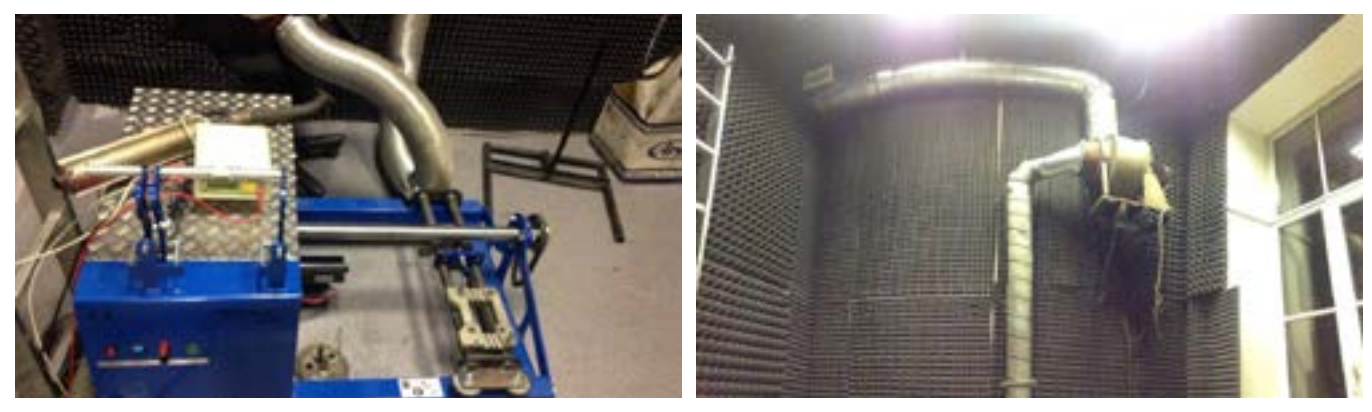

Так выглядит комната с оборудованием для замеров

Прежде чем приступить к работе - мы освежили свои знания в области тюнинга. Тюнинг представляет собой внесение в детали или конструкцию каких-либо изменений. Эти изменения в свою очередь могут принести пользу, т.е. безопасный прирост мощности, либо произвести разрушительный эффект.

# Стадии работы:

1) Заменяя или дорабатывая ту или иную деталь ДВС мы можем определить последствия, анализируя график замера мощности двигателя. А также сопоставить результаты начальных и итоговых замеров мощности двигателя после внесения каких-либо доработок.
2) Отслеживаем как это сказывается на работе двигателя: в лучшую или худшую сторону.

3) Проверяем выходную мощность — соответствует ли она допускам .

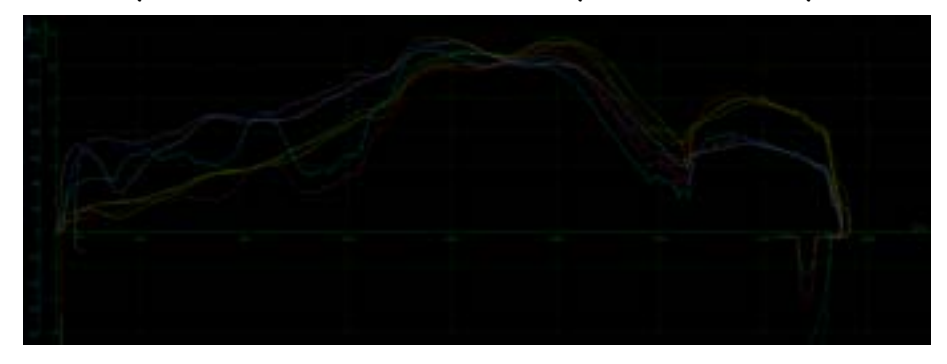

*Рис.1. Кривые замера мощности двигателя*

Так как мы исследуем работу 4х-тактного мотора, то для него норм/допусков по тех‑ нологическим картам — нет, в отличии от спортивных ДВС. Для участия в соревнова‑ ниях в своем регионе для таких учебных моторов мы можем не придерживаться технических регламентов по допускам. Однако, если нужно будет выступить, например, в Республике Беларусь, то следует учитывать местные технологические карты.

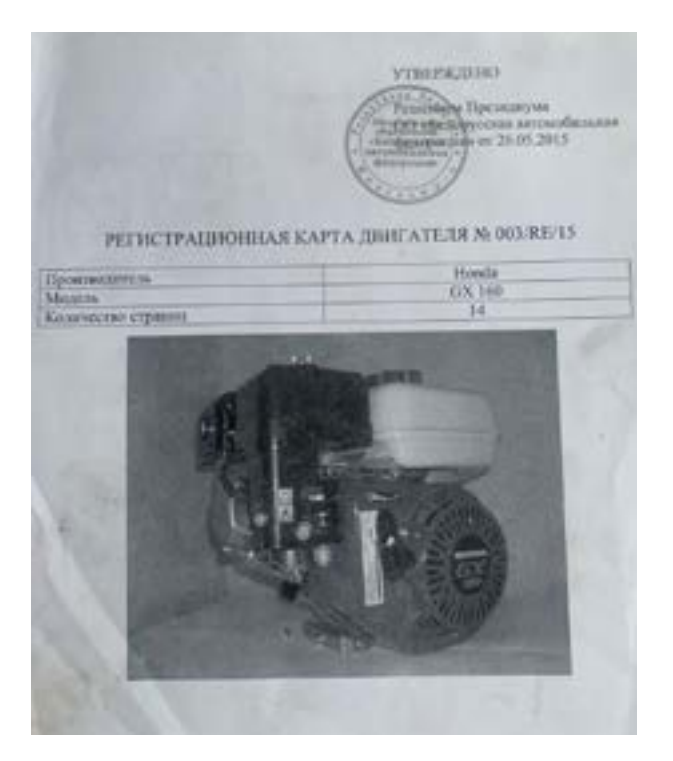

*Рис.2. регистрационная карта двигателя (Беларусь)*

Но сейчас у нас другая задача — исследовать принцип работы мотора после его доработок.

# **Процесс работы**

Исследование мы проводим на учебном 4-х тактном ДВС «Honda GX-160»

### **Первый этап. Фиксация стартовых данных**

Установив двигатель, подключив электронику и включив все необходимые системы мы завели двигатель. Его средние рабочие обороты хорошо видны на экране, далее мы вывели его на максимальные обороты, после чего заглушили двигатель.

Анализируя график мы получаем следующие показатели: 5,0 л.с./46,4 Н.м./5200 об/мин., это данные уже нестандартного мотора (ранее мы уже работали над его усовершенствованием)

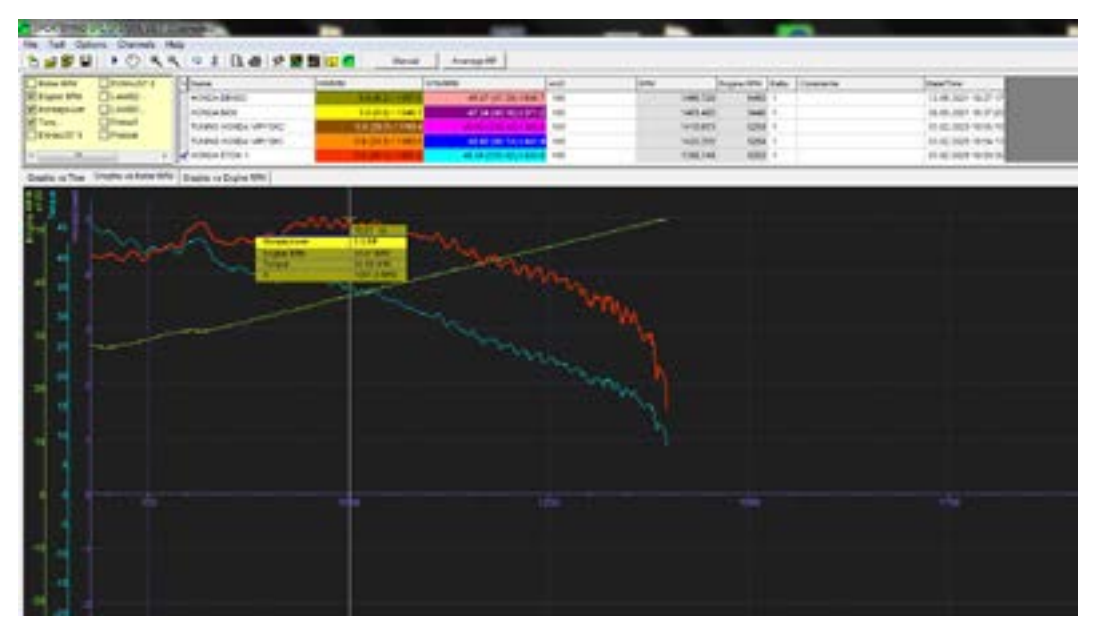

*Рис.3. Графики оборотов двигателя*

Начало положено, будем опираться на эти стартовые данные

## **Второй этап. Доработка ГБЦ**

Отфрезеровали головку блока цилиндра, а именно — сняли плоскость камеры сгорания на 2,5 мм, в теории это должно дать увеличение мощности, так как получается более высокая степень сжатия, что и дает прирост.

Анализируем график. По факту мы получили 5.6 л.с./49.4 н.м./5403об/мин, что дало прирост в 0.6 л.с/3 н.м./и +200 об./мин. Теория работает, едем дальше!

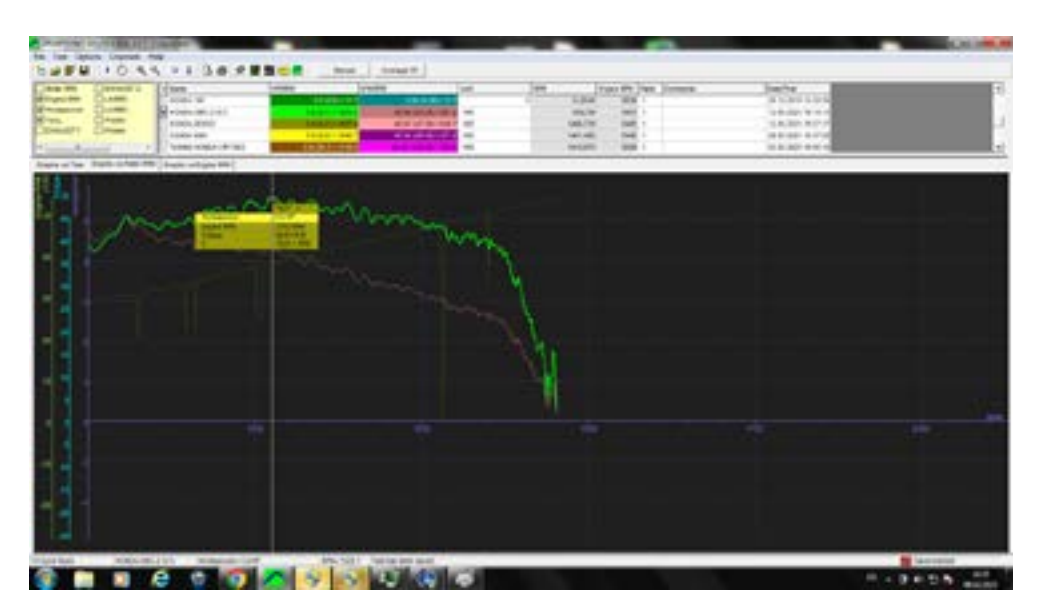

*Рис.4. Графики работы двигателя после доработки*

#### **Третий этап. Тестируем свечи зажигания**

На заводе двигатель снабжается свечой фирмы NGK, с ней технические показатели замера все те же 5,6 л.с. Используем для исследования свечу фирмы Denso iridium, так как предварительно на стенде проверки свечей зажигания она показала лучшую искру в вакууме. Она обладает тонким электродом, и центральная искра и бьет точечно в одно место, в отличие от «гуляющей» искры у NGK.

Делаем замер и получаем прирост + 0,2 л.с., но меньше крутящего на 2 н.м., обороты максимальные одинаковые.

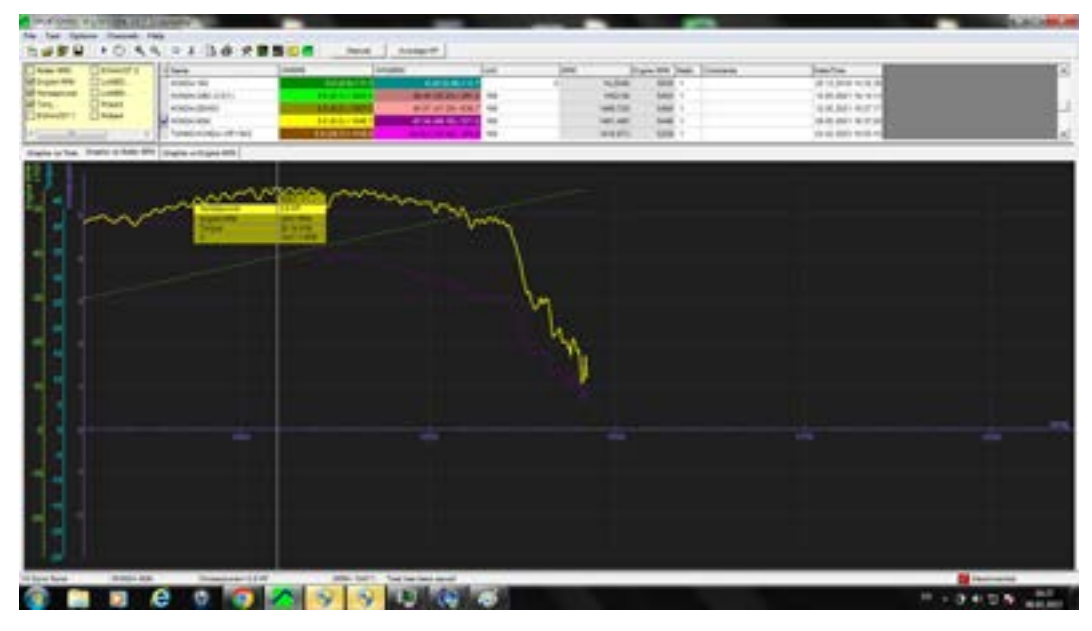

*Рис.5. Обороты для свечи NGK* 

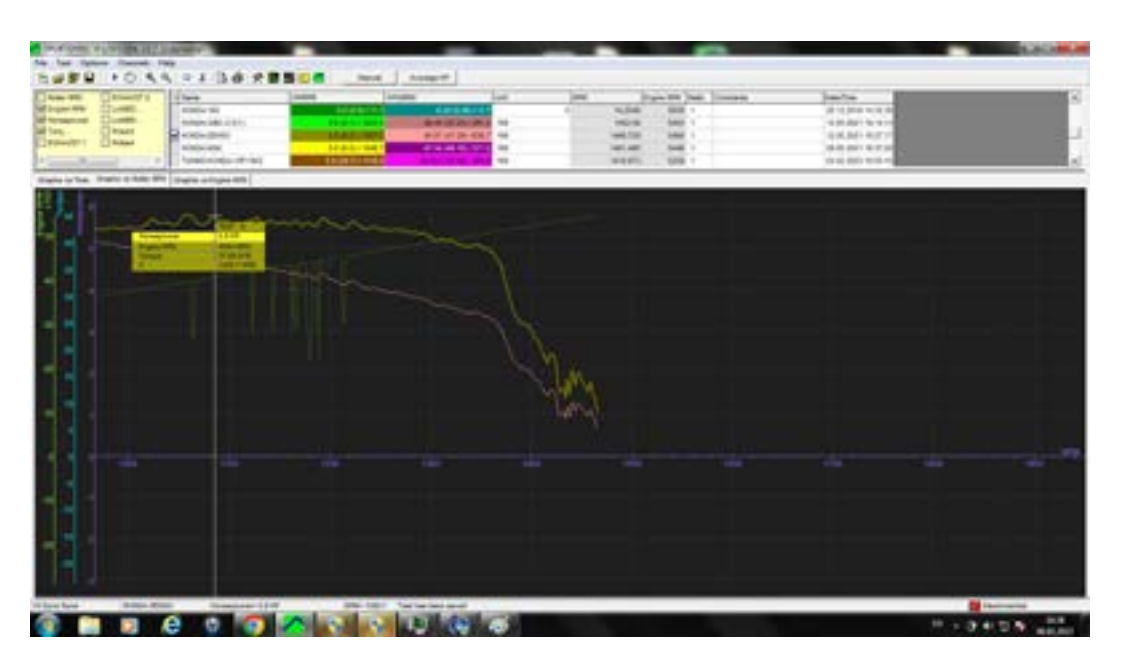

 *Рис.6. Обороты для свечи Denso*

#### **Четвертый этап. Расточка выпускного окна ГБЦ**

Расточили и частично отполировали выпускное окно ГБЦ. На фото видна разница до/после

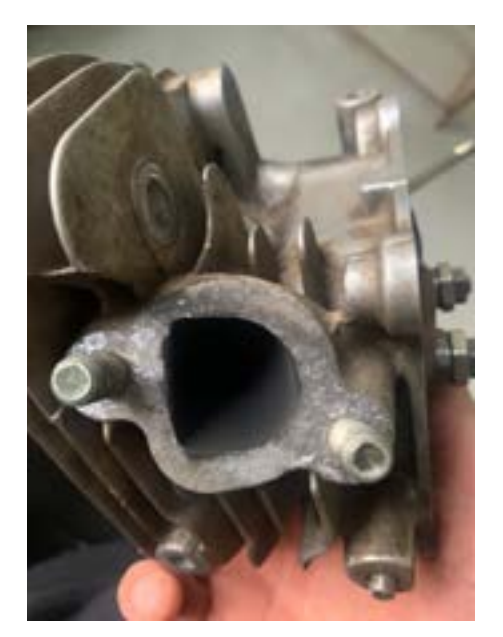

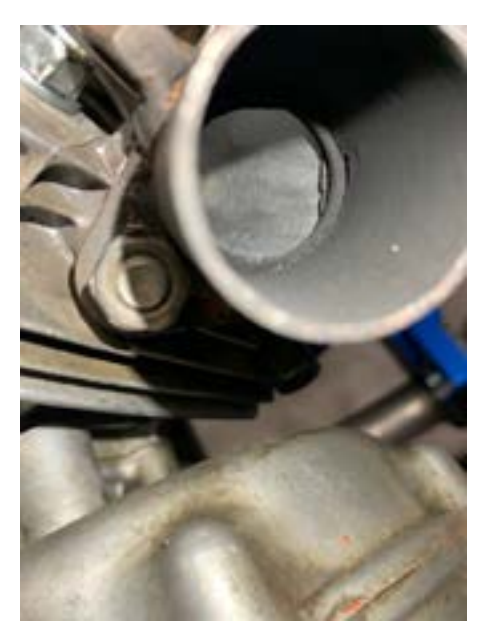

*Рис.7. Фото стандартного окна Рис.8 Фото окна после нашей доработки*

В предыдущих исследованиях у нас уже был заменен стандартный глушитель на более производительный, но под него не была произведена доработка самого окна и фланца. Мы доработали окно, чтобы улучшить проходимость выхлопных газов по выпускной трассе.

На графике 9 видим следующие показатели: 5.9 л.с/49,05 н.м./5258 об.мин. Итого: мощность прибавилась на 0,1 л.с., но упали максимальные обороты на 200 об./мин.

| Area (FII)<br><b>NE Inger Are</b><br><b>Salt Account out</b><br>Salt Sara,"<br>$ $ rawiers<br><b>Common Property</b> | <b>Britannial St</b><br><b>Turned</b><br>Down.<br><b>Thuas</b><br><b>C</b> Nikad | 14 love<br><b><i>STARTAGER</i></b><br>Automotive<br>Transportation (MCS)<br>treasuries under<br>academic from 11 | <b>STATE</b><br>11.5<br>120417-008<br>120511-004 | <b>LAUGHLE</b><br>Text.<br>an of the municipal in con-<br><b>FAMRIT</b><br>$\equiv$<br>$\rightarrow$<br><b>ALCOHOL: NO</b><br><b>Contract</b><br>ī u<br>. | $\equiv$<br>cash Ford<br>test age.<br><b>WHEEL</b><br>WATER.<br>100,140 | Dave DE Dall Company<br>Sales 1<br>test -<br><b>ARE 1</b><br><b>AB6 1</b><br>tells + | <b>Jan Tax</b><br>WALNEY WIFT<br>Jamaici things<br>MALBIA 4-10 H<br>10:00 9001 9244 73<br>stress policy races inc. |  |
|----------------------------------------------------------------------------------------------------|----------------------------------------------------------------------------------|----------------------------------------------------------------------------------------------------|--------------------------------------------------|----------------------------------------------------------------------------------------------------|-------------------------------------------------------------------------|--------------------------------------------------------------------------------------|----------------------------------------------------------------------------------------------------|--|
|                                                                                                    |                                                                                  | train o'be. Fort it has 99   train unique and                                                                    |                                                  |                                                                                                    |                                                                         |                                                                                      |                                                                                                    |  |
|                                                                                                    |                                                                                  |                                                                                                    |                                                  |                                                                                                    |                                                                         |                                                                                      |                                                                                                    |  |
|                                                                                                    |                                                                                  |                                                                                                    |                                                  | m                                                                                                    |                                                                         |                                                                                      |                                                                                                    |  |
|                                                                                                    |                                                                                  |                                                                                                    |                                                  |                                                                                                    |                                                                         |                                                                                      |                                                                                                    |  |
|                                                                                                    |                                                                                  |                                                                                                    |                                                  |                                                                                                    |                                                                         |                                                                                      |                                                                                                    |  |
|                                                                                                    |                                                                                  |                                                                                                    |                                                  |                                                                                                    |                                                                         |                                                                                      |                                                                                                    |  |
|                                                                                                    |                                                                                  |                                                                                                    |                                                  |                                                                                                    |                                                                         |                                                                                      |                                                                                                    |  |
|                                                                                                    |                                                                                  |                                                                                                    |                                                  |                                                                                                    |                                                                         |                                                                                      |                                                                                                    |  |
|                                                                                                    |                                                                                  |                                                                                                    |                                                  |                                                                                                    |                                                                         |                                                                                      |                                                                                                    |  |
|                                                                                                    |                                                                                  |                                                                                                    |                                                  |                                                                                                    |                                                                         |                                                                                      |                                                                                                    |  |
|                                                                                                    |                                                                                  |                                                                                                    |                                                  |                                                                                                    |                                                                         |                                                                                      |                                                                                                    |  |
| <b>School School</b>                                                                                                 |                                                                                  | THIS FRIDAY OF BUT THOUSAND LEVEL                                                                                |                                                  | <b>Mini-Tribal - Text has fired an all</b>                                                                                                    |                                                                         |                                                                                      |                                                                                                    |  |

*Рис.9. Параметры работы двигателя после доработки*

В процессе реализации описанных 4-х этапов исследования мы получили графики замеров, на основании которых можно сделать некоторые выводы.

### **Итоги исследования**

Увеличив степень сжатия, мы увеличили мощность, но после доработки выпускного окна потеряли максимальные обороты, следовательно под другую степень сжатия нужно было использовать бензин с иным октановым числом. Например, использовать бензин с октановым числом 98 или 100 (замеры делались на АИ-95) или поработать со сдвигом зажигания.

Протестировав заранее свечи зажигания на специальном приборе, мы выбрали ту, которая дает оптимальную искру, это привело к увеличению мощности, но падению крутящего момента, при этом сохранились максимальные обороты.

Опираясь на графики, мы проследили, как замена тех или иных компонентов влияет на работу двигателя, это не очень существенные улучшения, но очень важные в условиях соревнований.

Наше исследование породило целый ряд дополнительных вопросов. Будущая наша работа будет заключаться в поиске причин снижения оборотов, оптимального сдвига зажигания, изучения последствий замены клапанов на клапаны большего размера, тестирования «сухого» сцепления и т.д.

Такая самостоятельная исследовательская работа с двигателем очень важна, поскольку дает бесценный опыт. Без знания механики пилот не может добиться наи‑ лучших результатов. В ближайшее время мы продолжим проводить исследования в этом направлении. Всё это нужно нам для того, чтобы быть первыми!

*Учебное издание*

## **ПРОЕКТНАЯ ДЕЯТЕЛЬНОСТЬ В ДОПОЛНИТЕЛЬНОМ ОБРАЗОВАНИИ ДЕТЕЙ ТЕХНИЧЕСКОЙ НАПРАВЛЕННОСТИ**

*Методическое пособие из опыта работы ГБНОУ «Санкт‑Петербургский городской центр детского технического творчества»*

Автор-составитель В. Н. Давыдов

*Издается в авторской редакции*

 $\mathcal{L}_\text{max}$  , and the contribution of the contribution of the contribution of the contribution of the contribution of the contribution of the contribution of the contribution of the contribution of the contribution of t

Издательство «Знание-М» (654029, г. Новокузнецк, Вокзальная 3-47), e-mail: id\_piar@mail.ru Объем данных – 5,1 Мb Подписано к использованию: 24.10.2023 Тираж 10 экз. Усл. печ. л. – 4,47. Заказ № 10020

*Издано в научных и учебных целях.*

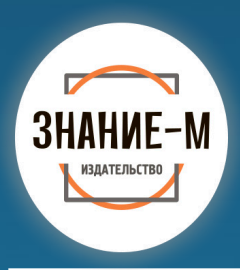

Смыслим в издательском деле! Наши книги в Интернет-магазине www.litres.ru/logos

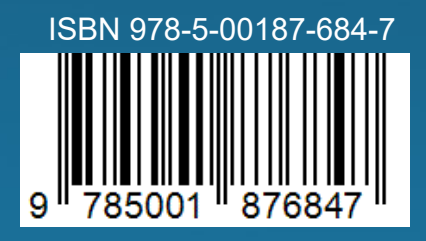

book-best.ru BK vk-com/cnzlogos logos.book@mail.ru